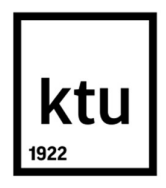

# KAUNO TECHNOLOGIJOS UNIVERSITETAS INFORMATIKOS FAKULTETAS

Vidmantas Arimavičius

# Nuotolinio mokymosi technologijų taikymas apmokant darbuotojus dirbti informacinėmis sistemomis

Magistro darbas KAUNAS, 2018

Vadovas

Lekt. Dr. Vitalija Jakštienė

# KAUNO TECHNOLOGIJOS UNIVERSITETAS INFORMATIKOS FAKULTETAS

# NUOTOLINIO MOKYMOSI TECHNOLOGIJŲ TAIKYMAS APMOKANT DARBUOTOJUS DIRBTI INFORMACINĖMIS **SISTEMOMIS**

Baigiamasis magistro projektas Nuotolinio mokymosi informacinės technologijos (kodas 621E14002)

> Vadovas Lekt. Dr. Vitalija Jakštienė

Recenzentas

Doc. Stasys Maciulevičius

Projektą atliko Vidmantas Arimavičius

KAUNAS, 2018

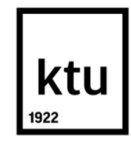

### KAUNO TECHNOLOGIJOS UNIVERSITETAS

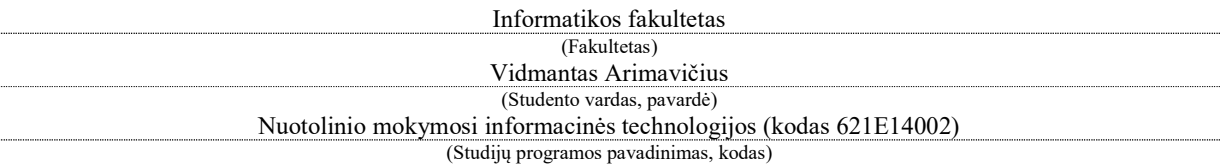

"Nuotolinio mokymosi technologijų taikymas apmokant darbuotojus dirbti informacinėmis

sistemomis"

### AKADEMINIO SĄŽININGUMO DEKLARACIJA

20 18 m. gegužės 26 d. Kaunas

Patvirtinu, kad mano, Vidmanto Arimavičiaus, baigiamasis projektas tema "Nuotolinio mokymosi technologijų taikymas apmokant darbuotojus dirbti informacinėmis sistemomis" yra parašytas visiškai savarankiškai, o visi pateikti duomenys ar tyrimų rezultatai yra teisingi ir gauti sąžiningai. Šiame darbe nei viena dalis nėra plagijuota nuo jokių spausdintinių ar internetinių šaltinių, visos kitų šaltinių tiesioginės ir netiesioginės citatos nurodytos literatūros nuorodose. Įstatymų nenumatytų piniginių sumų už šį darbą niekam nesu mokėjęs.

Aš suprantu, kad išaiškėjus nesąžiningumo faktui, man bus taikomos nuobaudos, remiantis Kauno technologijos universitete galiojančia tvarka.

(vardą ir pavardę įrašyti ranka) (parašas)

Arimavičius, Vidmantas. Nuotolinio mokymosi technologijų taikymas apmokant darbuotojus dirbti informacinėmis sistemomis. Magistro baigiamasis projektas / vadovas Lekt. dr. Vitalija Jakštienė; Kauno technologijos universitetas, Informatikos fakultetas.

Mokslo kryptis ir sritis: Technologijos mokslai, informatikos inžinerija (07T) Reikšminiai žodžiai: diegimas, mokymas, informacinės, sistemos. Kaunas, 2018. 54 p.

### SANTRAUKA

Darbo tikslas – išanalizuoti nuotolinio mokymosi technologijų taikymo galimybes įmonėje ir įdiegti nuotolinio mokymosi sistemą darbuotojų mokymuisi dirbti su informacinėmis sistemomis. Pagrindiniai darbo uždaviniai ištirti nuotolinio mokymosi poreikį vandens tiekimo įmonėje (VTĮ), suprojektuoti ir sukurti nuotolinio mokymo sistemą ir parinkti geriausius scenarijus bei mokymosi metodus apmokant darbuotojus dirbti su informacinėmis sistemomis. Taip pat ištirti nuotolinio mokymosi sistemos tinkamumą bei panaudojimo galimybes darbuotojų mokymuisi dirbti su informacinėmis sistemomis.

Darbe nagrinėjamos nuotolinio mokymosi technologijų panaudojimo galimybės įmonėje. VTĮ nuolat diegiamos arba atnaujinamos esamos informacinės sistemos. Darbui su jomis turi būti apmokyti darbuotojai. Norint palengvinti mokymosi procesą ir padidinti jo efektyvumą panaudojamos nuotolinio mokymosi technologijos – virtuali mokymosi aplinka (VMA), vaizdo konferencijos ir internetinės konferencijos kambariai. Parenkami geriausi mokymosi scenarijai ir metodai darbuotojų mokymams su informacinėmis sistemomis. Atliekamas tyrimas panaudotų priemonių efektyvumui įvertinti.

Šiame darbe apžvelgiama VMA Moodle integracija į VTĮ informacinę infrastruktūrą, integracija su Microsoft Office 365 priemonėmis, vaizdo konferencinių bei kitų sprendimų skirtų nuotoliniam mokymuisi panaudojimo atvejai.

Pasiektas rezultatas – įdiegta VMA ir jos panaudojimo tinkamumui įvertinti atliktos darbuotojų apklausos rezultatai.

Arimavičius, Vidmantas. Application of distance learning technologies for the training of employees to work with information systems: Master`s thesis / supervisor lekt. Dr. Vitalija Jakštienė. The Faculty of Informatics, Kaunas University of Technology.

Research area and field: Technological Sciences, Informatics Engineering (07T).

Key words: installation, training, information, systems.

Kaunas, 2018. 54 p.

#### SUMMARY

The objective of the work is to analyse the opportunities for applying distance learning technologies at the company and for setting up a distance learning system for employees to learn to

work with information systems. The main tasks of the work are to investigate the need for distance learning at the water supply company (WSC), to design and create the distance learning system and to select the best scenarios and learning methods for training employees to work with information systems, and also to research the suitability of a distance learning system and the opportunities for using such a system for training employees to work with information systems.

Opportunities for using distance learning technologies in a company are examined in the work. Information systems are regularly installed or existing systems are regularly updated in the WSC. Employees must be trained to work with such systems. To ease the learning process and increase its effectiveness, distance learning technologies are used: a virtual learning environment (VLE), video conferencing and internet conference rooms. The best learning scenarios and methods for employee training with information systems are selected. Research is performed to evaluate the effectiveness of the instruments used.

The integration of the VLE Moodle into the WSC's information infrastructure, integration with Microsoft Office 365 tools, and cases of the use of video conferencing and other solutions for distance learning are reviewed in this work.

The result of the work is an installed VLE and a survey performed among employees to evaluate the suitability of using the VLE.

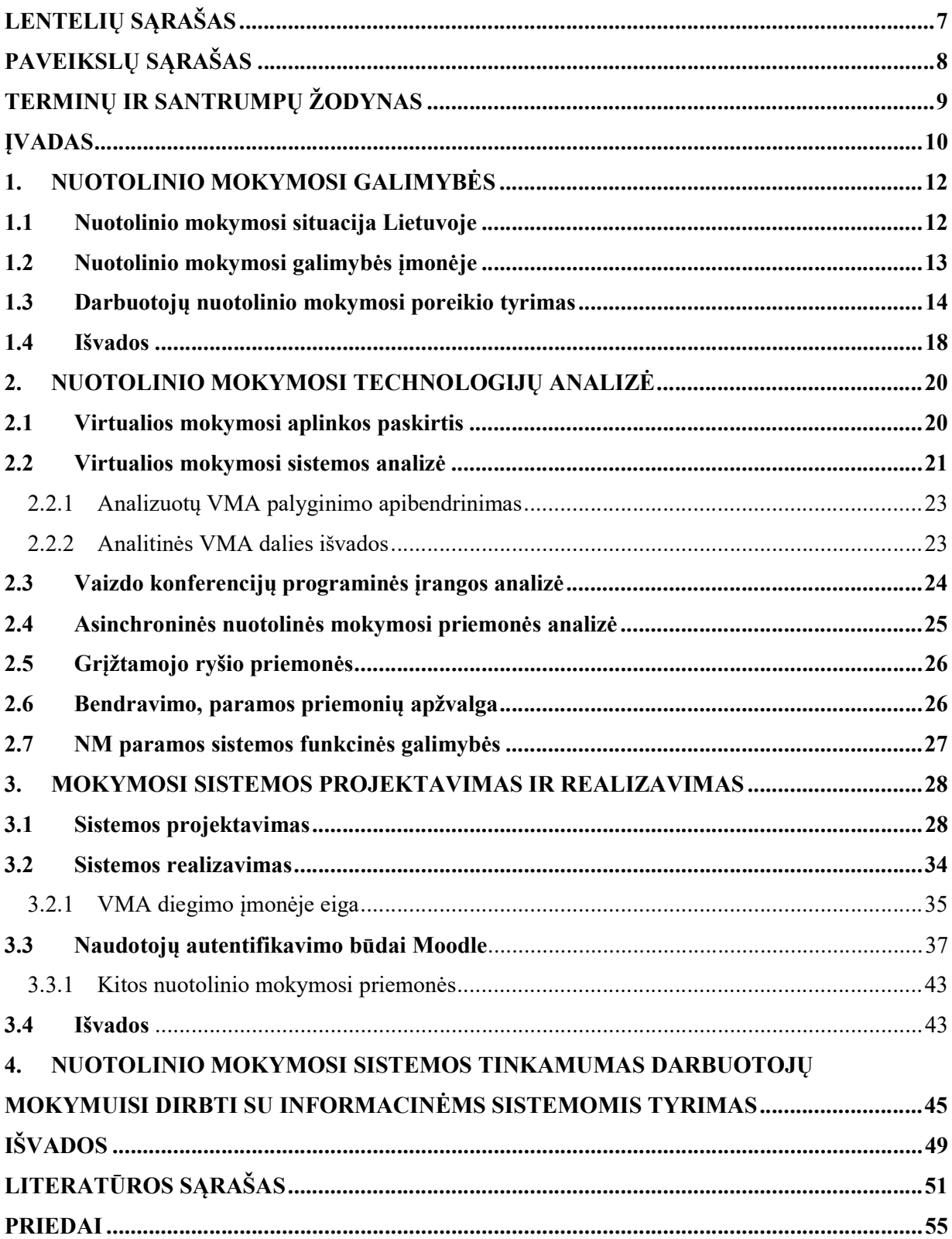

# LENTELIŲ SĄRAŠAS

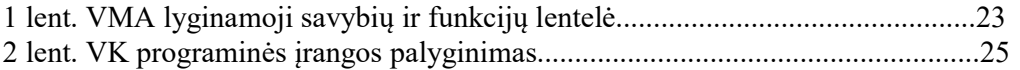

# PAVEIKSLŲ SĄRAŠAS

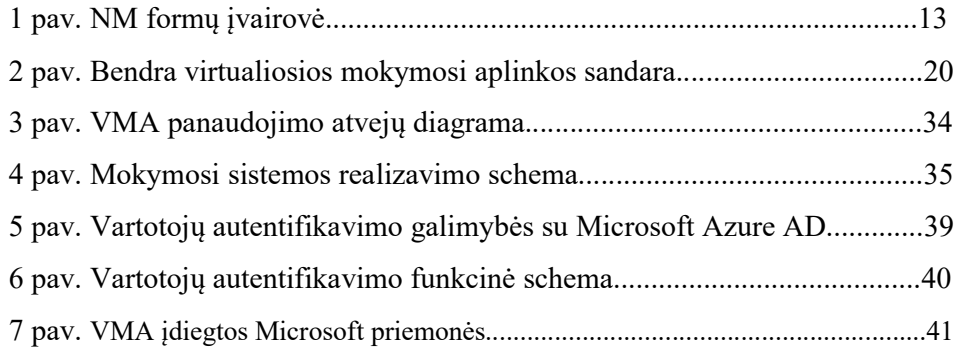

# TERMINŲ IR SANTRUMPŲ ŽODYNAS

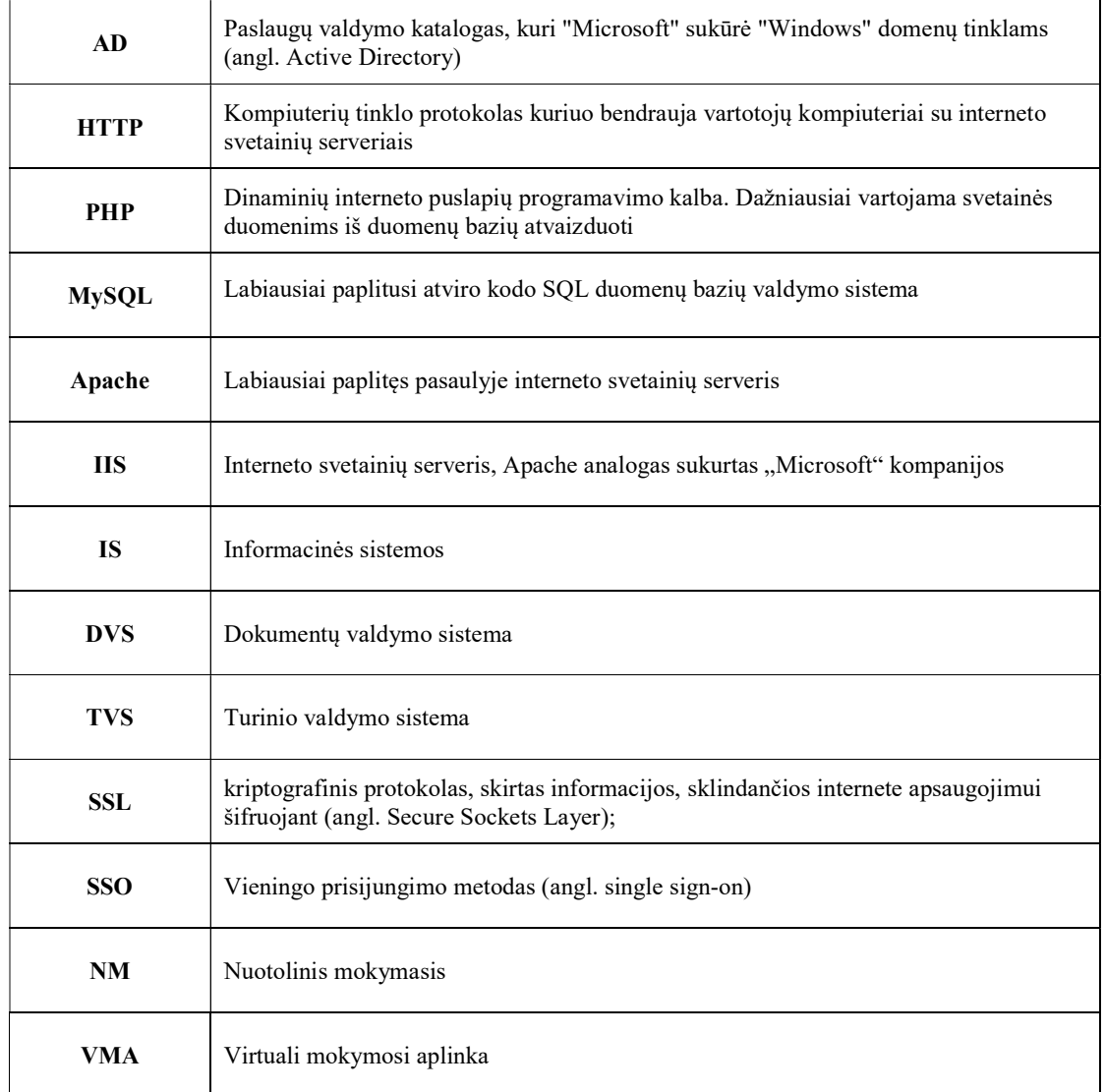

### ĮVADAS

Nuolat plėtojamos informacinės technologijos ir vis naujos jų panaudojimo galimybės daro didžiulį poveikį visuomenės gyvenimui ir visai mokymosi sistemai. Interneto paplitimas globaliu mastu sąlygojo daug pokyčių socialinėje, kultūrinėje, ekonominėje bei švietimo sferose. Dėl padidėjusio informacinių technologijų naudojimo bei globalaus tinklo prieinamumo, panaikinusio laiko ir vietos barjerus, kinta ir žmogaus poreikiai bei galimybės, kartu privalo keistis ir mokymosi metodai. Mokymas(-is) vis dažniau perkeliamas į virtualias aplinkas internete. Kuriami ir įgyvendinami įvairios paskirties nuotoliniai profesinio mokymo bei kvalifikavimo kursai. Tokiu būdu visuomenė sistemingai mokoma naudotis ir informacinėmis technologijomis.

Dauguma didesnių įmonių Lietuvoje turi įdiegusios po kelias informacines sistemas, kurias naudoja savo veiklai plėtoti. Diegiant naujas informacines sistemas arba jas atnaujinant susiduriama su problema, kaip apmokyti darbuotojus jomis naudotis. Taikant tradicinius mokymus, pateikiamas aprašymas, surengiami pristatymai, kartais atliekami mokymai kompiuterių klasėse, bet tokios galimybės leidžia mokyti tik nedidelę žmonių grupę. Norint apmokyti daugiau žmonių tenka organizuoti papildomus mokymus, kurie kainuoja, arba apmokyti atrinktus darbuotojus, kurie turi perduoti įgytą patirtį kitiems darbuotojams. Tokiu atveju mokymų kokybė priklauso nuo apmokyto žmogaus gebėjimo įsisavinti informaciją ir sugebėjimo ją perduoti kitiems, dalis informacijos dėl žmogiškojo faktoriaus dingsta.

 $Problema -$  imonėse diegiamos technologijos, įvairios informacinės sistemos, su kuriomis dirbti galima turint tam tikras kompetencijas, todėl reikalingi darbuotojų apmokymai. Technologijos greitai kinta, reikalingas nuolatinis žinių atnaujinimas, naujų įgūdžių įgijimas. Vienkartiniai kursai nepakankamas sprendimas. Reikalinga sistema, kai darbuotojai gali mokytis nuolat (tiek įgyjant naujų žinių, tiek pakartojant tai, kas sužinota anksčiau).

Kursų metu besimokantieji gali kreiptis pagalbos į pranešėją, tačiau pasibaigus kursams ir pradėjus naudotis programine įranga iškyla papildomų klausimų. Kontaktuoti su pranešėjais tampa sudėtinga arba neįmanoma be papildomų piniginių lėšų.

Suaugusiųjų mokyme reikalingas periodinis mokymosi medžiagos kartojimas, peržiūrėjimas, informacijos atnaujinimas, tačiau pasibaigus mokymams lieka tik programinės įrangos naudotojo vadovas.

Iškyla probleminiai klausimai: kaip realizuoti nuolatinius darbuotojų mokymus dirbti informacinėmis sistemomis įmonėje ir kokios yra nuotolinio mokymosi technologijų panaudojimo galimybės?

Darbo objektas - Nuotolinio mokymo sistema darbuotojams apmokyti dirbti su informacinėmis sistemomis.

Darbo tikslas – išanalizuoti nuotolinio mokymosi technologijų taikymo galimybes įmonėje ir įdiegti nuotolinio mokymosi sistemą darbuotojų mokymuisi dirbti su informacinėmis sistemomis.

Uždaviniai:

1.Ištirti nuotolinio mokymosi poreikį darbuotojams mokytis dirbti su informacinėmis sistemomis.

2.Išanalizuoti darbuotojų nuotolinio mokymosi elementus bei galimus sprendimus.

3.Suprojektuoti ir sukurti nuotolinio mokymo sistemą įmonėje.

4.Ištirti nuotolinio mokymosi sistemos tinkamumą darbuotojų mokymuisi dirbti su informacinėmis sistemomis.

### 1. NUOTOLINIO MOKYMOSI GALIMYBĖS

#### 1.1 Nuotolinio mokymosi situacija Lietuvoje

Tobulėjant informacinėms technologijoms ir augant visuomenės kompiuterinio raštingumo lygiui susidaro palankios sąlygos mokymosi procesą vykdyti nuotoliniu būdu arba bent integruoti nuotolinio mokymosi technologijas į mokimosi procesą. Nuotolinis mokymasis (NM) patogus tuo, kad nereikalauja vykti į mokymus arba taikytis prie mokymo laiko.

Nuotolinio mokymosi būdas labai tinkamas neformalaus profesinio mokymosi procese. Mokymosi visą gyvenimą principai dirbantiesiems atveria plačias mokymosi galimybes, siūlo šiuolaikinių mokymosi formų, leidžiančių mokytis pagal galimybes, pasirinktu tempu ir laiku. Mokymasis visą gyvenimą yra tinkamas būdas pasitikti visus technologinius pokyčius, padėti darbuotojams įgyti kompetencijas, pakelti produktyvumą ir susikurti pridėtinę vertę ir pasiekti juos patenkinantį gyvenimo lygį.

Nuotolinio mokymosi technologijų taikymas suaugusiųjų mokymosi procese išplečia mokymų pateikimo ir jų šiuolaikiškų metodų taikymo galimybes, pagerina mokymosi prieinamumą ir priartina mokymąsi prie besimokančiojo. Nuotoliniam mokymuisi reikia: kompiuterinio raštingumo žinių, studijavimo proceso supratimo, studijuojamo dalyko išmanymo ir svarbiausia pasiryžimo, nusiteikimo arba noro mokytis.

Nuotolinį mokymąsi galima suskirstyti į tris jo pateikimo būdus:

1) asinchroninį – kai mokymasis gali vykti bet kada nepriklausomai nuo laiko ir bet kur nepriklausomai nuo vietos, tam galima pasitelkti informacines technologijas: elektroninį paštą, internetiniai tinklalapiai, forumai, elektroninės knygos;

2) sinchroninį – kuomet NM vyksta realiu laiku ir pasirinktoje virtualioje erdvėje, panaudojant šiuolaikines tiesioginio ryšio priemones, vaizdo konferencijas;

3) mišrų – kai NM turi abiejų būdų, sinchroninio ir asinchroninio, savybes. [12]

Nuotolinis mokymasis išplečia galimybes, padidina prieinamumą, individualizuoja procesą, padeda patogiau ir geriau įsisavinti mokymosi medžiagą. Toks mokymosi būdas labai tinkamas suaugusiųjų mokymosi procese, kur yra daug skirtingo amžiaus, užimtumo, sugebėjimų, kvalifikacijos ir kitų skirtingų savybių turinčių žmonių.

NM labiausiai tinkamas tiems kas negali tradiciniuose mokymuose dalyvauti dėl įvairių priežasčių: serga, yra išvykę, negali atsitraukti nuo darbo, neturi galimybių atvažiuoti.

Įmonės norėdamos taupyti pinigus, darbuotojų laiką ir siekdamos efektyvesnių, patogesnių mokymų, turėtų darbuotojų mokymams išbandyti nuotolinio mokymosi būdą.

Lietuvos Respublikos švietimo ir mokslo ministerijos leidinyje "Nuotolinis mokymasis: mokymosi galimybių išplėtimas" publikuojama, kad informacinių technologijų plėtra ir įvairovė suteikia daug mokymosi galimybių – nuo susirašinėjimų iki virtualiųjų erdvėje esančių klasių.

Dažniausiai NM teikiamas įvairiomis interneto priemonėmis, kaip virtualioji mokymosi aplinka, vaizdo konferencijos, atvirieji švietimo ištekliai, antrosios kartos interneto įrankiais ir paslaugomis, trimačiu virtualiuoju pasauliu ir kita [12].

Dabartinis informacinių ir komunikacinių technologijų lygis ir įvairovė sudaro daug ir įvairių nuotolinio mokymosi galimybių. Paveiksle (1 pav.) pavaizduota NM formų įvairovė.

![](_page_12_Figure_2.jpeg)

1 pav. NM formų įvairovė lygiavimas [12]

Šios apžvalgos leidžia teigti, kad ateityje turėtų kisti mokymo ir mokymosi pobūdis ir keistis mokymo centrų, bei organizacijų funkcijos, statusas, struktūra ir pan., nes atsirandančios ir vis plačiau naudojamos technologijos sudaro palankias sąlygas nuotoliniam mokymosi procesui vystytis.

### 1.2 Nuotolinio mokymosi galimybės įmonėje

Spartus mokslo ir informacijos sferų vystymasis priverčia daugumą įmonių ir organizacijų vadovų pagalvoti apie neišvengiamą naujų sistemų ir technologijų integravimą į turimas darbo sistemas. Technologijų tobulėjimo procesas paliečia daugelį įmonių darbuotojų, kuriems reikalingas apmokymas dirbti ir įvaldyti naujas sistemas ar užduotis. Kiekvienas darbuotojų kvalifikacijos kėlimas ar mokymas reikalauja koordinuoto, operatyvaus ir sėkmingo mokymosi proceso. Tokį procesą gali užtikrinti virtualus mokymasis ir virtualios mokymosi aplinkos panaudojimas.

VMA panaudojimas nuotolinio mokymosi procese yra vienas efektyviausiu ir veiksmingiausių. Papildomos priemonės tokios kaip vaizdo konferencijos, grįžtamojo ryšio priemonės, diskusijos, forumai, baltos lentos, testai, apklausos, veiklos atsakaitos ir kitos mokymosi priemonės integruotos su VMA sukuria viena bendrą sistemą galinčią mokymasi padaryti prieinamu, patogiu, efektyviu ir tinkamu daugelyje situacijų. Visų priemonių panaudojimas reikalauja pritaikyti mokymosi procesą ir medžiagą tokioms technologijoms ir mokymosi būdui. Plėtojant nuotolinio mokymosi būdą, svarbiausias mokymų organizatorius ir medžiagos šaltinis bus kurso kurėjas, juo gali būti kviestinis mokymų vedėjas arba už tą kursą atsakingas įmonės darbuotojas.

Mokymosi proceso kontrolei ir besimokančiųjų progresui vertinti galima taikyti įvairius metodus: internetinę apklausą, testus, veiklos kontrolę, užduotis.

Tinkamo mokymo metodo taikymas gali nulemti mokymo efektyvumą. Taikant skirtingus metodus galima tobulinti skirtingas darbuotojų kompetencijas, atskleisti stipriąsias ir silpnąsias darbuotojų vietas, mokytis dirbti komandoje, reflektuoti savo patirtį, spręsti problemas, priimti sprendimus probleminėse situacijose, valdyti emocijas, planuoti veiklą, naudoti naujas technologijas ir pan. Nauji mokymosi metodai vis plačiau taikomi įmonėse atsižvelgiant į atsirandantį poreikį kompetencijoms tobulinti. Tokie poreikiai atsiranda diegiant naujas informacines sistemas arba jas atnaujinant, priimant naujus darbuotojus arba jiems keičiant pareigas, įmonei keičiant veiklą, keičiantis valstybiniams reikalavimams.

Darbuotojų kvalifikacijos kėlimas turėtų būti tiek jų pačių, tiek įmonės reikalas, pastaroji turi užtikrinti tam reikalingas visas būtinas priemones ir sąlygas.

Remiantis šiomis įžvalgomis įmonės turėtų susiprojektuoti ir realizuoti savo vidines darbuotojų kvalifikacijos tobulinimo sistemas ir pasirūpinti jų palaikymu bei tobulinimu, siekiant įmonės konkurencingumo rinkoje. Kvalifikacijos tobulinimui, svarbu taikyti tinkamus mokymosi metodus, kurie atitiktų tiek darbuotojų, tiek ir vadovų poreikius, nenukrypstant nuo organizacijos tikslų, vertybių ir vizijos.

Atlikus nuotolinio mokymo galimybių analizę, galima daryti išvadą ar yra palanki terpė plėtoti įvairias nuotolinio mokymo formas įmonėje.

#### 1.3 Darbuotojų nuotolinio mokymosi poreikio tyrimas

 Šis tyrimas buvo atliktas įmonėje, kurioje yra įdiegtos informacinės sistemos, jos atnaujinamos, plečiamos, todėl yra aktualus nuolatinis darbuotojų mokymasis. Tyrimas padėjo nustatyti darbuotojų požiūrį į nuotolinio mokymo taikymo galimybes.

#### Tyrimo metodika

Apklausai buvo parengti 16 uždaro tipo klausimų, susidedantys iš keturių struktūrinių dalių.

• Pirmoji dalis – bendroji klausimyno dalis apima darbuotojų amžių, išsilavinimą, darbo stažą bendrovėje, darbuotojo kompiuterinio raštingumo ir anglų kalbos įgūdžius.

• Antroji – esamų mokymų analizės dalis, kurioje siekiama sužinoti ar darbuotojas dalyvauja įmonės organizuojamuose mokymuose, ar yra patenkintas teikiamų mokymų kokybe, ar užtenka vykdomų mokymų.

• Trečioji – nuotolinio mokymo dalis, kurioje siekiama sužinoti ar darbuotojas yra girdėjęs apie nuotolinį mokymą, ar pats norėtų mokytis nuotoliniu būdu, bei siekiama sužinoti kiek laiko jis galėtų skirti nuotoliniams mokymams per savaitę.

• Ketvirta dalis skirta darbuotojų poreikiams išsiaiškinti, užduodami klausimai apie kvalifikacijos kėlimo poreikius, kokie mokymai būtų aktualiausi, koks metodas tiktų geriausiai apmokyti juos ir koks laikas tinkamiausias.

Anketavimui buvo pasirinkta interaktyvi "Google Forms" sąsaja, kadangi ja patogu naudotis. Elektronine forma pateikiamas klausimynas gali būti pasiekiamas bet kokiu, respondentui patogiu metu ir patogioje vietoje.

UAB "Kauno vandenys" įmonėje dirba 550 darbuotojų, iš jų 220 turi kompiuterines darbo vietas. Jiems el. pašto adresais buvo išsiųstas prašymas atsakyti į anketoje pateiktus klausimus.

Apklausoje dalyvavo 97 darbuotojai, surinkti duomenys buvo eksportuoti ir apdorojami Google skaičiuokle "Google Forms" siūlomoje aplinkoje.

### Tyrimo rezultatų apžvalga

#### Apie respondentus:

Visi dalyvavusieji apklausoje yra Lietuvos piliečiai. Dauguma, 78 % dalyvių, sudaro amžiaus grupės nuo 41 metų ir daugiau. Tiek pat atsakiusiųjų (78 %) turi aukštąjį išsilavinimą. Didžiausia dalis darbuotojų 42,6 % dabartinėje darbovietėje dirba 20 metų ir daugiau, nuo 6 metų iki 20 metų yra 29,8 % dirbančiųjų, o naujų darbuotojų dirbančių iki 5 metų tik 27,7 %. Mokančių anglų kalba labai gerai arba puikiai yra tik 6,4 %, patenkinamai arba gerai mokančių 27,7 %, silpnai mokančių 14,9 % ir nemokančių angliškai 51 %. Beveik 40 % apklaustųjų mano turintis labai gerus arba puikius ir 44 % turintys gerus darbo su kompiuterių įgūdžius, tik 16% nurodė turintis vidutinius arba silpnus įgūdžius. Kokie Jūsų darbo su kompiuteriu jąūdžiai? (97 atsakymai)

![](_page_14_Figure_7.jpeg)

Paklausus apie kompiuterinį raštingumą - Kokie Jūsų darbo su kompiuteriu įgūdžiai? Dauguma respondentų nurodė, kad turi gerus darbo su kompiuteriu įgūdžius.

#### Esamų mokymų analizė:

Į klausimą Ar naudojatės įmonės teikiamomis galimybėmis dalyvauti mokymuose? 90% atsakė "TAIP".

 Kitas klausimas dėl galimybių tobulėti įmonėje Ar matote galimybę darbe tobulėti, ugdyti kompetencijas ir kilti karjeros laiptais? respondentus padalino beveik per puse 54% mano, kad galimybės yra, o 46 %, kad jų nėra.

 Beveik per puse darbuotojai pasiskirstė ir atsakydami į klausimą dėl teikiamų mokymų kiekio. Ar pakankamai mokymų įmonė organizuoja? "TAIP" atsakė 47% apklaustųjų ir 53 % atsakė "NE".

- Kaip vertinate įmonės teikiamų mokymų kokybę?

![](_page_15_Figure_2.jpeg)

Atsakydami į klausimą apie mokymų kokybę, - Kaip vertinate įmonės teikiamų mokymų kokybę?

Daugiausia respondentų nurodo, kad gerai vertina mokymo kokybę, bet vertinančiu puikiai arba labai gerai bendrai yra tik 21,7 %.

### Nuotolinio mokymosi analizė:

Beveik 92 % atsakiusiųjų yra girdėję apie nuotolinius arba internetinius mokymus.

### - Ar norėtumėte mokytis internetiniu arba nuotoliniu būdu?

![](_page_15_Figure_8.jpeg)

 Paklausus Ar norėtumėte mokytis internetiniu arba nuotoliniu būdu? 63 % darbuotojų atsakė, kad pageidautų mokytis nuotoliniu būdu ir tik 14 % pasirinko "Ne".

Kiek laiko per savaitę sutiktumėte skirti savo žinių ir įgūdžių gilinimui? (97 atsakymai)

![](_page_16_Figure_1.jpeg)

 Atsakymas į klausimą kiek laiko respondentai gali skirti mokymams, - Kiek laiko per savaitę sutiktumėte skirti savo žinių ir įgūdžių gilinimui? Darbuotojai dažniausia rinkosi iki 2 valandų per savaitę.

### Darbuotojų poreikių analizė:

Atsakymu grupė į klausimus susijusius su darbuotojų poreikiu nuotolinio mokymosi laikui, temai ir būdui.

```
Jeigu būtų vykdomi mokymai internetu koks laikas būtų tinkamiausiais?
(97 atsakymai)
```
![](_page_16_Figure_6.jpeg)

Atsakydami į klausimą, - Jeigu būtų vykdomi mokymai internetu koks laikas būtų tinkamiausiais? Respondentai pasiskirstė apylygiai, tik norinčių mokytis po darbo buvo nepilnai 18%.

Atsakymų į klausimą pasiskirstymas, - Kokie mokymai Jus domintų?

![](_page_16_Picture_96.jpeg)

 Atsakymo variantai apie patogiausius mokymo būdus. Koks būdas būtu geriausias Jus apmokyti dirbti naujomis informacinėmis sistemomis?

![](_page_17_Picture_114.jpeg)

### Apibendrinimas

Apklausoje dalyvavo 97 iš 220 UAB "Kauno vandenys" darbuotojų turinčių kompiuterines darbo vietas, todėl galima teigti, kad šios apklausos duomenys atspindi realią situaciją. 90 % darbuotojų yra girdėję apie nuotolinį mokymą, 68% norėtų mokytis nuotoliniu būdu, atsakymai yra gana netikėti, nes dauguma atsakiusiųjų (54 %) yra vyresni nei 50 metų amžiaus, bet tai netrukdo jiems siekti tobulėjimo. 51 % respondentų nurodo, kad gerai vertina dabartinę mokymo kokybę, bet vertinančiu puikiai arba labai gerai kartu sudėjus yra tik 21,7 %.

Anglų kalba nuotolinius kursus mokytis galėtų trečdalis darbuotojų. Iš tinkamiausio laiko mokymams pasiskirstymo galima spręsti, kad būtų sunku parinkti visiems darbuotojams tinkamą laiką mokymams vienu metu.

Beveik pusė respondentų nurodė, kad pageidautų kompiuterinio raštingumo arba darbo su informacinėmis sistemomis kursų. 70 % darbuotojų sutiktų mokytis 2 valandas arba daugiau per savaitę internetiniu būdu. Kaip geriausias mokymosi būdas nurodomas "Mišrus (seminarai, tiesioginės transliacijos, vaizdo įrašai, pateiktis, savarankiškos užduotys ir t.t.)" mokymas, kuris ir reikalauja daugiausia pastangų ir resursų rengiant nuotolinį kursą.

#### 1.4 Išvados

Išanalizavus esamą situaciją įmonėje UAB "Kauno vandenys" ir išnagrinėjus darbuotojų apklausos tyrimo rezultatus matyti, kad šiuo metu įmonėje nėra įdiegtos jokios mokymosi sistemos. Pusė tyrime dalyvavusių darbuotojų atsakė, kad nemato būdų tobulėti ir kad yra per mažai mokymų.

Darbuotojai žino apie nuotolinį mokymą ir net du trečdaliai tyrimo dalyvių sutiktų mokytis tokiu būdu. Kaip tinkamiausią būdą nurodo mokymą(si) "Mišriu būdu (seminarai, tiesioginės transliacijos,

vaizdo įrašai, pateiktis, savarankiškos užduotys ir t.t.)", toks būdas yra tinkamas kadangi tokiu būdu kiekvienas darbuotojas gautų daugiausiai informacijos ir pagalbos.

Nuotolinių mokymų kursai įgalina pakeisti tradicinio mokymo situaciją, padaryti mokymus labiau prieinamus, efektyvesnius, ir pasiekiamus iš bet kur ir bet kada.

Atlikus kokybinę apklausą ir susisteminus rezultatus galima teigti, kad mokymai ar kursai nuotoliniu būdu darbuotojams, dirbantiems įmonėje, yra įmanomi ir darbuotojai į tokią mokymosi galimybę žiūri palankiai. Galima daryti išvadas, kad visą tai galima sukelti į vieną bendrą virtualią terpę, kurioje galima ir mokytis, ir atnaujinti žinias, ir įsivertinti savo žinias.

Nuotoliniu būdu teikiamų mokymo(si) ir paslaugų galimybės, kai galima nepaisyti vietos ir laiko, informacijos, mokymų ar kursų pasiekiamumo dėka sutaupomas laikas ir mažinamos išlaidos mokymams. Suderinus tradicinį mokymo(si) būdą su nuotolinio mokymo(si) metodais, galima gauti gerų rezultatų, taip pat pasiekti ir taip reikalingos teikiamų kursų kokybės. Besimokantysis gali pats pasirinkti jam priimtinus mokymosi įrankius, tiek spausdintą medžiagą, literatūrą ar virtualias mokymosi aplinkas, bendravimą su kurso vedėjais jam tinkamiausiomis priemonėmis. Taip gali būti pasiekiamas darbo produktyvumas ir suteikiamos puikios galimybės mokytis tiems darbuotojams, kurie naujai priimti į darbą, sirgo, negalėjo atvykti į mokymus.

Nuotolinio mokymosi būdas sprendžia tokias problemas:

• Netinkamas laikas - darbo laikai skirtingi ir didelis jų užimtumas sudaro tokią situaciją, jog praktiškai neįmanoma sukviesti reikiamų darbuotojų tam tikru laiku į vieną vietą;

• Netinkama vieta - išsibarstę įmonės padaliniai sukelia problemas su atvykimų į mokymus kitame padalinyje, negali palikti darbo vietų, nėra transporto, darbuotojai nenori važiuoti kitur;

• Nelieka informacijos - darbuotojai kurie per mokymus sirgo arba buvo išvykę, taip pat naujai priimti į darbą, turi mokytis savarankiškai arba prašyti kolegų pagalbos, kad išmoktų naudotis informacinėmis sistemomis;

### 2. NUOTOLINIO MOKYMOSI TECHNOLOGIJŲ ANALIZĖ

### 2.1 Virtualios mokymosi aplinkos paskirtis

"Virtuali mokymosi aplinka (VMA) – tai sistema, kurioje yra įrankiai elektroninei mokymosi medžiagai pateikti, mokymosi veikloms organizuoti, bendrauti ir bendradarbiauti su besimokančiaisiais" [3].

Virtualiąją mokymosi aplinką sudaro bendravimo ir bendradarbiavimo, mokomosios medžiagos pateikimo, vertinimo ir mokymosi proceso stebėjimo bei valdymo priemonių sistema.

![](_page_19_Figure_4.jpeg)

Virtualios mokymosi aplinkos priemonių sudėtis vaizdžiai pateikta 2 pav.

2 pav. Bendra virtualiosios mokymosi aplinkos sandara [3]

### Virtualiųjų mokymosi aplinkų papildomos funkcijos:

- kursų kūrimas ir valdymas;
- vartotojų administravimas;
- vartotojų teisių valdymas;
- veiklos ataskaitos;
- kolektyvinių darbo priemonių užtikrinimas;
- sinchroninio nuotolinio mokymosi būdas;
- paramos funkcijos;
- grįžtamasis ryšys testai, apklausos;
- pasiekiamumas, galimybės mokytis patogiu laiku, bet kurioje vietoje, aplinkoje ir savu tempu;

Tam, kad įmonėje būtų įdiegta efektyvi mokymosi sistema, VMA turi turėti visus būtinus įrankius, kurie reikalingi įvairiems nuotolinio mokymosi būdams taikyti.

### 2.2 Virtualios mokymosi sistemos analizė

### Virtualiųjų mokymosi aplinkų vertinimo kriterijai

Virtualiosios mokymosi aplinkos pasirinkimą padeda atlikti plati literatūros apžvalga, jau yra atliktas ne vienas tyrimas šia tema ir padarytos aplinkų palyginamosios analizės, tad nesunku pasirinkti geriausią variantą. Praktiškai tik belieka patikrinti ar turi reikiamus funkcinius reikalavimus ar atitinka vartotojų poreikius ir integruojasi į bendrą įmonės infrastuktūrą. Virtualių mokymosi aplinkų vertinimo kriterijai plačiai aprašyti ir išanalizuoti literatūroje. Vertinimo kriterijai išdėstyti taip:

- Tarpusavio sąveikos galimybės. Apibrėžia sąveikos su kitomis sistemomis galimybes.
- Įsigijimo išlaidos. Turi būti nemokama.
- Architektūra, moduliškumas.
- Kūrėjų bendruomenės. Turi būti susikūrusios bendruomenės, kurios gali užtikrinti programinės įrangos sėkmingą funkcionavimą.
- Licencijavimas. Turi būti atviro kodo tam kad užtikrinti projekto tęstinumą.
- Lokalizacija. Galimybės programinei įrangai palaikyti daugelį pasaulio kalbų.
- Prieinamumas. Galimybę suderinti daug skirtingų formatų.
- Administravimo įrankiai. Administravimo funkcijos reikalingos tam, kad galėtume pridėti/pašalinti vartotojus, priskirti roles, suteikti jiems teises, administruoti sistema, pridėti/šalinti sistemos elementus, tvarkyti sistemos aplinką, atsakinėti į iškilusius klausimus.

Virtualiosiose mokymosi aplinkose veikia 3 pagrindinės vartotojų grupės 4 pav. :

- administratoriai sistemos prižiūrėtojai;
- kursų kūrėjai ir vedėjai atsakingi už kursus;
- sistemos vartotojai besimokantieji, klausantys kursus.

### Funkciniai ir nefunkciniai sistemos reikalavimai

Apžvelgiau esminius funkcinius ir nefunkcinius reikalavimus diegiamai sistemai. Kadangi išsamus reikalavimų sąrašas užimtų daug vietos, pateiksiu apibendrintus reikalavimus.

Funkciniai reikalavimai - sistemos atliekamų veiksmų aprašymas, sistemos reakcijos į tam tikrus įvedimo ar išvedimo duomenis aprašymas, sistemos elgesys tam tikroje situacijoje ir pan.

Nefunkciniai reikalavimai - apribojimai sistemos atliekamoms paslaugoms ar funkcijoms, dažniausiai laiko apribojimai, programavimo proceso apribojimai, standartai ir pan.

### Esminiai funkciniai reikalavimai sistemai:

vieningas naudotojų prisijungimas prie sistemos, integracija su Microsoft Azure AD, Office

365;

- vartotojų ir jų grupių administravimo galimybės, jų teisių sistemoje administravimas;
- medžiagos talpinimo kurse funkcionalumas;
- užduočių paskyrimo ir atsiskaitymo už jas funkcionalumas;
- apklausų ir testavimo funkcionalumas;
- vartotojų veiklos registro funkcionalumas;
- galimybė tiesiogiai naršyklėje peržiūrėti vaizdo įrašus;
- bendravimo priemonių funkcionalumas;
- veikia Windows Server 2012 R2 operacinėje aplinkoje;
- veikia su Internet Explorer, Edge, Chrome interneto naršyklėmis;
- galimybė kurti kursus ir jų sudedamąsias dalis;
- galimybė priskirti kurso moderatorius kursui ir automatiškai informuoti apie paskirtas užduotis

el. paštu;

turi būti galimybė rašyti komentarus ir užduoti klausimus;

### Esminiai nefunkciniai reikalavimai sistemai:

- patogi, intuityvi, neapkrauta ir nevarginanti aplinka;
- Lietuvių kalbos palaikymas;
- nemokama;

Jau yra atlikta daug tyrimų ir parašyta daug mokslinių straipsnių apie Moodle panaudojimo kaip vienos iš tinkamiausių priemonių nuotoliniams mokymams organizuoti ir administruoti.

Čia nebeanalizuosime skirtingų sistemų galimybių, bet tiesiog apžvelgsime esminius funkcionalumo kriterijus dviejų populiariausiu nemokamų programų Moodle ir Atutor.

![](_page_21_Picture_145.jpeg)

Sistemų palyginamoji lentelė:

![](_page_22_Picture_148.jpeg)

1.lent. VMA lyginamoji savybių ir funkcijų lentelė

### 2.2.1 Analizuotų VMA palyginimo apibendrinimas

Atlikus šių virtualiųjų mokymosi aplinkų palyginimą (žr. 1 lentelę), galime padaryti išvadą, jog Moodle sistema turi modulinę architektūrą, ja paprasta ir patogu naudotis, sistema užtikrina lengvą ir saugų naudotojų identifikavimą. Moodle sistemos bendruomenė yra pati didžiausią iš visų rinkoje esančių nemokomų VMA, o tai garantuoja sistemos palaikymo ir plėtros galimybes. Taip pat Moodle gali pasiūlyti daugiausiai įskiepius ir įvairių integracijų su kitomis sistemomis, kaip Microsoft Office 365 ir pnš..

Moodle šiai dienai geriausiai atitinka mūsų iškeltus reikalavimus, todėl ją pasirinkome, kaip tinkamiausią ir pažangiausią sistemą, ją naudosime šio darbo užsibrėžtiems uždaviniams atlikti.

### 2.2.2 Analitinės VMA dalies išvados

Pagal sudaryta populiariausių nemokamų virtualaus mokymosi aplinkų palyginimą, matome, kad Moodle yra tinkamiausia sistema šio magistrinio darbo išsikeltam tikslui pasiekti, todėl ir bus naudojama UAB "Kauno vandenys" tyrimui atlikti.

Virtualiosios mokymosi aplinkos Moodle ypatybės ir funkcijos:

laisvai platinama atvirojo kodo sistema;

- tinka tiek nuotoliniam, tiek kompiuterių klasėje mokymui;
- paprasta bei lanksti vartotojo sąsaja ir nesudėtinga sistemos aplinka naudotojui;
- nesudėtingas įdiegimas, gali būti lengvai papildoma naujais moduliais;
- kursus galima suskirstyti pagal kategorijas;
- mokymosi kursų sąraše pateikiami kursų aprašai, dauguma teksto rašymo sričių (resursai,

aprašai, forumai) gali būti redaguojamos naudojant HTML redaktorių;

- galimybė diskutuoti diskusijų forumuose;
- naudotojas gali rašyti tiesiai iš sistemos į elektroninį paštą;
- vartotojų aktyvumo stebėjimo galimybė;
- kursų atsarginių kopijų darymo galimybė;
- realizuotos duomenų saugumą užtikrinančios priemonės;
- aktyvus Moodle sistemos plėtojimas užtikrina jos palaikyma;
- paieška leidžianti ieškoti informacijos kursuose ir forumuose;
- galimybė skaityti mokamąją medžiagą įvairiuose formatuose ir ją atsisiųsti;
- galimybė daryti apklausas, testus.

### 2.3 Vaizdo konferencijų programinės įrangos analizė

Tam kad būtu galima vesti kursus tinkamiausio VK įrankio nustatymui parinkti šie kriterijai:

- Tiesioginė pranešėjo transliacija būtina funkcija.
- Daugiataškė vaizdo konferencija būtina funkcija, VK tinkle naudojant transliacijų serverį galima naudoti daugiataškes vaizdo konferencijas.
- Tekstiniai pokalbiai būtina funkcija norint palaikyti interaktyvumą tarp mokymosi dalyvių, nepertraukiant kalbančiojo.

 Privatus pokalbis – būtina funkcija mokymosi procese, tačiau šią funkciją atstoja kiti VMA aplinkose esantys bendravimo įrankiai.

 Darbalaukio dalinimasis – ši funkcija naudojama kartu su tinklu pasitelkiant išorinę programinę įrangą.

- Transliacijos įrašymas būtina funkcija įgalinanti pakartotiną medžiagos panaudojimą.
- Failų dalinimasis reikalinga.
- Turi būti galimybė riboti dalyvių mikrofonus ir vaizdo kameras.
- Sistemos kaina licencijų įkainiai gali būti lemiami.

VK įrankių analizės apibendrinimas

Iš 2 lentelės matome, kad numatytus analizės kriterijus tenkina abi sistemos, bet Skype for Business papildomai nieko nekainuoja, nes įmonė ją turi įsigijus kartu su MS Office 365 paketu.

|                                         | <b>Skype for</b> |                           |
|-----------------------------------------|------------------|---------------------------|
| Funkciniai reikalavimai                 | <b>Business</b>  | <b>Adobe Connect</b>      |
| Tiesioginė pranešėjo transliacija       | $+$              | $+$                       |
| Daugiataškė vaizdo konferencija         | $+$              | $+$                       |
| Galimybė susisekti per kompiuterio      | $^{+}$           | $^{+}$                    |
| programą arba interneto naršyklę        |                  |                           |
| Garso ir HD vaizdo skambučiai           | $^{+}$           | $+$                       |
| Tekstiniai pokalbiai                    | $+$              | $+$                       |
| Galimybė dalintis darbalaukio vaizdu    | $^{+}$           | $+$                       |
| Galimybė dalintis failas                | $+$              | $+$                       |
| Garso ir vaizdo skambučių įrašymas      | $+$              | $+$                       |
| Galimybė bendrinti pateiktį ir suteikti |                  |                           |
| valdymą kitiems susitikimo              | $^{+}$           | $+$                       |
| dalyviams                               |                  |                           |
| Galimybė daryti apklausas, testus       | $+$              | $+$                       |
| Galimybė apriboti dalyvių funkcijas:    | $^{+}$           | $+$                       |
| kamerą, mikrofoną ir kt.                |                  |                           |
|                                         | Nemokamai kartu  |                           |
| Kaina                                   | su MS Office 365 | $\epsilon$ 3220.00/metams |

2 lentelė: VK programinės įrangos palyginimas

### 2.4 Asinchroninės nuotolinės mokymosi priemonės analizė

Galimi 2 scenarijai:

1)Mokymai vyksta realiu laiku per priemonę Skype for Business;

2)Mokymai vyksta demonstruojant kompiuteryje kaip naudotis programine įranga.

Pirmu atveju pati VK priemonė užtikriną galimybę įrašyti mokymus, belieka patalpinti medžiagą į VMA.

Antru atveju, tai reikalinga priemonė, kurios pagalba būtų galima įrašyti kompiuterio darbalaukio vaizdą, lygiagrečiai įrašant garsą ir esant poreikiui pridedant pranešėjo vaizdą iš internetinės kameros. Programinė įranga taip pat turi turėti galimybę redaguoti vaizdo ir garso medžiagą, iškirpti nereikalingą dalį, įklijuoti įvairius daugialypės terpės failus.

Užduotims atlikti reikalinga priemonė turi atitikti tokius reikalavimus:

- Gali įrašyti kompiuterio darbalaukio vaizdą ir garsą iš mikrofono;
- Galima įraše matyti "pelės" žymeklį ir atliktus veiksmus su juo;
- Įrašo trukmė gali būti 1 val. arba ilgesnė;
- Įrašas saugomas atvirais failų plėtiniais, tokiais kaip MP4, WMV, MOV, AVI ir pnš.;
- Galima keisti įrašomo ekrano dydį, įrašyti visą ekraną arba pasirinktą ekrano dalį;
- Galima redaguoti įrašą, iškirpti nereikalingą įrašo dalį;
- Galima įklijuoti papildomus daugialypės terpės formatus (tekstą, garsą, vaizdą, dokumentą);
- Galima įrašyti internetinės kameros vaizdą.

Peržiūrėjus internete ir atlikus tinkamų priemonių analizę buvo pasirinkta TechSmith Camtasia Studio 9 [2].

Su Camtasia Studio 9 galima įrašyti: visą ekraną, pasirinktų matmenų langą, apibrėžtą darbastalio vietą, ar bet kokią paleistą programą. Camtasia Studio 9 paprasta naudotis, pradėti įrašą tiesiog užtenka dviejų palės paspaudimų. Paleidus įrašą numatytais nustatymais priemonė automatiškai įrašo: visą ekrano vaizdą, mikrofono garsą, sistemos garsą, pelės žymeklį. Sparčiajame meniu galima dar pakeisti įrašomo ekrano dydį, išjungti/įjungti sistemos arba mikrofono garsą, nustatyti mikrofono garso lygį, įjungti/išjungti internetinės kameros vaizdą ir garsą. Įrašas stabdomas su F10 klavišu. Po įrašo sustabdymo atsiranda priemonės darbinis langas, su atskirais vaizdo (internetines kameros, darbalaukio) ir garso (sistemos, mikrofono, internetinės kameros) takeliais. Darbiniame lange prieš užsaugant įrašus kompiuteryje galima dar juos paredaguoti (ištrinti tam tikras vietas arba įdėti anotacijas).

Išsaugoti įrašus galima lokaliai kompiuteryje arba kur nors debesyje (screencast.com, Vimeo, Yotube, Google Drive. Išsaugant įrašą galima pasirinkti jo kokybę (priklausomai kur naudosime arba jeigu norime kad užimtų mažiau vietos) ir įvairius failų formatus AVI, MPG, MPEG, WMV, SWF.

### 2.5 Grįžtamojo ryšio priemonės

Tinkamas priemones turi pati VMA. Jas jau apžvelgėme 2.1 skyriuje.

### 2.6 Bendravimo, paramos priemonių apžvalga

1.Pasibaigus kursams besimokantieji dažnai susiduria su kvalifikacijos palaikymo problema. Mažai naudojant ir nekartojant įgytų žinių, jos greitai pasimiršta. Todėl po kursų besimokantiesiems taip pat reikalingos konsultacijos, kurias galėtų suteikti tiek kurso kūrėjai, tiek sistemos administratoriai.

2.Pasibaigus kursams, kyla dar papildomų klausimų, dažniausiai kreipiamasi pagalbos į kolegas darbe. Taip pat į iškilusį klausimą norisi gauti tikslų atsakymą ir per kuo trumpesnį laiką. Kolegos ne visada būna laisvi ir ne visada gali iškarto atsakyti.

3.Klausimai dažnai kartojasi ir į tuos pačius klausimus atsakinėti atsibosta ir gaištamas laikas.

### 2.7 NM paramos sistemos funkcinės galimybės

- 1. Sistemos aplinka turėtų būti paprasta ir lengvai įsisavinama, kadangi nemaža dalis vartotojų yra vyresnio amžiaus žmonės, sudėtinga aplinka jiems gali būti varginanti ir jie nenorės ja naudotis;
- 2. sistemoje turėtų būti galimybė pasirinkti klausimų temą ir klausimai-atsakymai talpinami sistemoje pagal temas, jos turi būti lengvai surandamos;
- 3. sistemoje į klausimui turi būti galimybė atsakyti tiek administratoriui, tiek kurso kūrėjui;
- 4. turi būti galimybė pridėti ekrano nuotrauką ("Print-Screen") prie klausimo;
- 5. sistema turėtų siusti pranešimus apie užduotą klausimą el. paštu ir/arba trumpąją žinute.

NM paramos sistemą galima realizuoti Moodle sistemos pagrindu. Tam reikia atlikti sistemos papildymą: reikia papildyti diskusijų forumą ir žinučių siuntimą, kuris leis sistemai pilnai funkcionuoti pagal klausimo-atsakymo algoritmą.

### 3. MOKYMOSI SISTEMOS PROJEKTAVIMAS IR REALIZAVIMAS

#### 3.1 Sistemos projektavimas

Išanalizavus įmonės poreikius galime išskirti tokius mokymosi scenarijus:

1.Mokymai vyksta tradiciniu metodu. Atvyksta į bendrovę kursų pranešėjas ir praveda mokymus konferencijų salėje susirinkusiems žmonėms. Darome prielaidą, kad pranešėjas neturi kompiuterio arba nebuvo galimybės padaryti kompiuterio darbastalio vaizdo ir mikrofono garso įrašų ir informaciją pateikia gyvai bei atsako į klausimus. Tokiu atveju salėje praverstų vaizdo ir garso įrašymo kamera. Kamera tūrėtų būti pajungta į internetą ir turėti galimybę tiesiogiai transliuoti vaizdą ir garsą į Youtube portalą. Pageidautina iš pranešėjo gauti skaidres ar kitą skaitmeniniame formate informaciją, kurią būtų galima patalpinti įmonės virtualioje mokymosi aplinkoje (VMA).

2.Mokymai vyksta tradiciniu būdu, tik pranešėjas turi kompiuterį ir yra galimybė įrašyti garsą bei jo kompiuterio darbastalio vaizdą, kitaip tariant įrašyti patį pranešimą. Tokiu atveju reikėtų programinės įrangos galinčios įrašyti kompiuterio darbastalio vaizdą ir mikrofono garsą. Norint matyti pranešėją reiktų, kad programinė įranga galėtų įrašinėti kartu su garsu ir vaizdu dar ir internetinės kameros vaizdą. Vėlgi aktualu iš pranešėjo gauti skaidres arba pranešimo medžiagą, kad būtu galima įkelti į įmonės VMA.

3.Norint organizuoti mokymus nuotoliniu būdu realiu laiku, reikia turėti tam tikros programinės įrangos ir priemonių, kurios leistų mokymosi dalyviams pasijungti į virtualų konferencijų kambarį. Reikalinga programinė įranga turinti vaizdo ir garso transliavimo, bei susirašinėjimo galimybes, kitaip bendravimo priemones. Taip pat reikalingos vartotojų valdymo ir įrašų darymo galimybės. Kitos naudingos funkcijos būtu ekrano demonstravimas ir galimybė valdyti dalyvių darbastalius nuotoliniu būdu, galimybė dalintis failais. Šiuo konkrečiu atveju (scenarijumi) darome prielaidą, kad pranešėjas ir dalyviai naudojasi ta pačia programine įranga. Kitu atveju reikėtų žiūrėti sekantį scenarijų.

4.Mokymai vyksta nuotoliniu būdu ir pranešėjas negali naudoti tų pačių nuotolinio sinchroninio mokymosi priemonių. Tada tinkamiausias sprendimas būtų naudotis sprendimais kuriuos galima pirkti kaip paslaugą, mokant tik už tą laiką kurio reikia mokymams pravesti, kadangi toks būdas būtų naudojamas tik retkarčiais. Tokiam sprendimui įgyvendinti reikia priemonių vadinamos internetinėmis konferencijomis arba virtualiais konferencijų kambariais. Reikalavimai priemonės funkcionalumui išlieka tokie patys kaip ir aptarto 3 scenarijaus atveju. Sprendimas tinkamas, nes greitai galima pradėti naudotis ir nereikalauja papildomų investicijų į sistemos kūrimą. Priemonė turi turėti paprastą valdymas ir nereikalauti papildomo diegimo kompiuteriuose, turi užtekti instaliuoti papildinius naršyklėje ir turi veikti per 80-tą portą, kad nereiktų papildomai konfigūruoti ugniasienės.

5.Savarankiškas mokymasis, kai pateikiama mokymosi medžiaga ir reikia savarankiškai viską perskaityti ir, arba atlikti užduotis, testus. Tam reikalinga VMA ir papildiniai įgalinantis grįžtamąjį

ryšį, besimokančiųjų veiklos ataskaitas, testus ir diskusijų forumus tam, kad būtų galima mokymosi procesą padaryti labiau patrauklesnių ir būtų galima matyti kiekvieno dalyvio mokymosi proceso rezultatus.

Mokymosi sistemos veikėjai (mokymosi proceso dalyviai) ir jų funkcijos:

### 1. Situacija, mokymas tradiciniu būdu:

1) kurso vedėjas atsakingas už mokymosi medžiagos sukūrimą ir pateikimą. Taip pat suteikia pagalbą besimokantiesiems, koordinuoja mokymosi procesą, jeigu reikia įvertina besimokančiuosius;

2) darbuotojai susipažįsta su kurso vedėjo pateikta medžiaga, atlieka pateiktas užduotis, iškilus klausimams diskutuoja ir konsultuojasi tarpusavyje ir kurso vedėju, gali gauti kurso vedėjo arba administratoriaus pagalbą. Darbuotojai gali būti įvertinti už atliktas užduotis.

3) administratorius pasirūpina reikiamomis priemonėmis mokymams vykdyti, padaro mokymų įrašą. Įrašą ir mokymosi medžiagą patalpina VMA, pasidalina prieigos nuoroda su dalyviais (darbuotojais) kuriems tai aktualu. Teikia pagalbą besimokantiesiems ir kurso vedėjui.

### 2. Situacija, mokymas tradiciniu būdų tik vyksta demonstracija arba medžiaga pateikiama iš kompiuterio.

1) kurso vedėjas atsakingas už mokymosi medžiagos sukūrimą ir pateikimą. Taip pat suteikia pagalbą besimokantiesiems, koordinuoja mokymosi procesą, jeigu reikia įvertina besimokančiuosius, pasidalina mokomąją medžiaga su administratoriumi;

2) darbuotojai susipažįstą su kurso vedėjo pateikta medžiaga, atlieka pateiktas užduotis, iškilus klausimams diskutuoja ir konsultuojasi tarpusavyje ir kurso vedėju, gali gauti kurso vedėjo arba administratoriaus pagalbą. Darbuotojai gali būti įvertinti už atliktas užduotis.

3) administratorius pasirūpina reikiamomis priemonėmis mokymams vykdyti, pasirūpina pranešėjo garso ir kompiuterio darbastalio įrašymų bei vaizdo įrašo patalpinimu į VMA, pasidalina prieigos nuoroda su dalyviai (darbuotojais) kuriems tai aktualu. Teikia pagalbą besimokantiesiems ir kurso vedėjui.

### 3. Situacija, mokymas vyksta nuotoliniu būdų ir visi turi Microsoft Office 365 arba Skype for Business priemones.

1) kurso vedėjas prisijungia į vaizdo konferenciją, jis atsakingas už mokymosi medžiagos sukūrimą ir pateikimą. Taip pat suteikia pagalbą besimokantiesiems, koordinuoja mokymosi procesą, jeigu reikia įvertina besimokančiuosius, pasidalina mokomąją medžiaga su administratoriumi;

2) darbuotoja jungiasi į VMA ir vaizdo konferencijų kambarį, susipažįstą su kurso vedėjo pateikta medžiaga, atlieka pateiktas užduotis, iškilus klausimams diskutuoja ir konsultuojasi tarpusavyje, taip pat gali gauti kurso vedėjo ir administratoriaus pagalbą. Darbuotojai įvertinami už atliktas užduotis.

3) administratorius. Pasirūpina reikiamomis priemonėmis mokymams vykdyti, pasirūpina pranešėjo vaizdo konferencijos įrašymų bei jos ir kitos medžiagos patalpinimu VMA, pasidalina prieigos nuoroda su dalyviai (darbuotojais) kuriems tai aktualu. Teikia pagalbą besimokantiesiems ir kurso vedėjui.

### 4. Situacija, mokymas nuotoliniu būdų tik veiksmas vyksta "debesyje" neturi pranešėjas reikiamų priemonių.

1) kurso vedėjas jungiasi į virtualų vaizdo konferencijų kambarį, jis atsakingas už mokymosi medžiagos sukūrimą ir pateikimą. Taip pat suteikia pagalbą besimokantiesiems, koordinuoja mokymosi procesą, jeigu reikia įvertina besimokančiuosius, pasidalina mokomąją medžiaga su administratoriumi;

2) darbuotojai jungiasi į virtualų vaizdo konferencijų kambarį, susipažįstą su kurso vedėjo pateikta medžiaga, atlieka pateiktas užduotis, iškilus klausimams diskutuoja ir konsultuojasi tarpusavyje, taip pat gali gauti kurso vedėjo ir administratoriaus pagalbą. Darbuotojai įvertinami už atliktas užduotis.

3) administratorius organizuoja nuotolinio mokymo priemones ir darbuotojams bei kurso vedėjui padaro galimybę jungtis per nuotolį, padaro mokymų įrašą. Įrašą ir mokymosi medžiagą patalpina VMA, pasidalina prieigos nuoroda su dalyviai (darbuotojais) kuriems tai aktualu. Teikia pagalbą besimokantiesiems ir kurso vedėjui.

#### 5. Situacija, mokymas vyksta asinchroniniu būdu, pateikiama tik mokymosi medžiaga.

1) kurso vedėjas atsakingas už mokymosi medžiagos sukūrimą ir pateikimą. Taip pat suteikia pagalbą, vertina atliktas užduotis, pasidalina medžiaga su administratoriumi;

2) darbuotojai jungiasi į VMA, susipažįstą su kurso vedėjo pateikta medžiaga, atlieka pateiktas užduotis, iškilus klausimams diskutuoja ir konsultuojasi tarpusavyje, taip pat gali gauti kurso vedėjo ir administratoriaus pagalbą. Darbuotojai gali būti įvertinami už atliktas užduotis.

3) administratorius patalpina visą mokymosi medžiagą į VMA, pasidalina prieigos nuoroda su dalyviai (darbuotojais) kuriems tai aktualu. Padaro prieiga kurso vedėjui prie rezultatų arba pasidalina rezultatais su juo.

Mokymosi veiklų vykdymas VMA įgalina individualizuoti mokymąsi. Besimokantieji skatinami bendradarbiauti, diskutuoti, sudaroma galimybė atlikti jiems priskirtas užduotis individualiu tempu, laiku ir pasirinktoje vietoje bei susidūrus su sunkumais sulaukti kurso vedėjo arba administratoriaus teikiamos pagalbos.

Administratorius ir kurso vedėjas gali sekti besimokančiųjų progresą ir jų aktyvumą.

Projektuojamos nuotolinės mokymosi sistemos funkcijos turi atitikti įmonės ir darbuotojų poreikius. Visų pirma reikia nustatyti dalyvių poreikius. Tam paruošiamas sistemos panaudojimo atvejų modelis (PAM), kuriame detaliai aprašomos visos sistemos funkcijos – panaudojimo atvejai (PA). Galiausiai parenkamos priemonės, kuriomis bus realizuoti poreikiai. Žinant pagrindines sistemos funkcijas galima jas priskirti skirtingiems sistemos vartotojams.

Išskiriami trys sistemos vartotojai, dar vadinami dalyviais, (žr. 3 pav.).

Administratorius – už sistemos administravimą ir medžiagos talpinimą atsakingi asmenys. Tai vartotojai, kurie turi visas teises sistemoje ir gali viską valdyti: vartotojus, jų teises, nustatymus, kurti kursus, talpinti medžiagą ir t. t..

Sistemos vartotojas (besimokantysis) - turi gauti prieigą prie mokomosios medžiagos, kursų, įvairios literatūros, vaizdo įrašų. Turi būti galimybė bendrauti, gali užduoti klausimus, rašyti komentarus, bendrauti tarpusavyje, laikyti testus, matyti įvertinimus. Gali jungtis į vaizdo konferencijos kambarius, dalyvauti vaizdo konferencijoje, klausyti pranešimų, mokymų. Dalyvauti mokymuose iš bet kurios vietos ir jam patogiu laiku.

Kurso redaktorius – už medžiagos ruošimą, talpinimą ir kursų vedimą atsakingi asmenys, dažniausiai tai tiekėjai arba atsakingi įmonės darbuotojai. Turi ribotą priėjimą prie sistemos, gali ruošti kursus, talpinti informaciją vesti konferencijas, gauti žinutes ir pan. Pridėti arba reikalui esant šalinti kurso dalyvius, jis turi galėti peržiūrėti dalyvių įverčius.

Administratoriaus, kurso vedėjo ir darbuotojo panaudojimo atvejų modeliai ir diagrama.

### Administratorius:

1.Naudotojų ir besimokančiųjų registravimo ar valdymo modelis:

- prisijungti prie sistemos,
- keisti aplinką, kurti sistemos meniu,
- tvarkyti naudotojų paskyras,
- administruoti vartotojus,
- valdyti resursus,
- kurti naudotojus,
- grupių ir rolių administravimas,
- sudaryti naudotojų grupes,
- peržiūrėti vartotojo veiksmų registrą;
- peržiūrėti įkeltą informaciją,
- tvarkyti forumą.
- 2. Kursų kūrimo
- Kurti ir tvarkyti puslapį;
- Keisti sisteminius parametrus;
- Kurti naujienas ir jas prenumeruoti;
- Redaguoti ir valdyti kursą
- Konsultuoti naudotojus;
- Kelti informaciją susipažinimui;
- 3. Mokymosi turinio parengimo ir pateikimo
- Kurti ir pildyti apklausas;
- Ikelti mokymosi medžiagą
- Nustatyti pradžios ir pabaigos datas
- Redaguoti mokymosi medžiagą
- Integruoti bendravimo priemones (diskusijų forumai; skelbimai, žinutės)
- 4.Vertinimo sistemos parengimo
- Integruoti vertinimo priemones
- Kurti klausimus, testus ir apklausas

### Kurso redaktorius:

1.Naudotojų ir klausytojų registravimo ar valdymo

- Prisijungti prie sistemos
- Kurti naujienas
- Tvarkyti paskyras;
- Peržiūrėti vartotojų veiksmų registrą
- Redaguoti ir valdyti kursą
- 2.Mokymosi turinio parengimo ir pateikimo
- Kurti ir pildyti apklausas
- Tvarkyti forumą
- Kurti mokymosi objektus (html formatu su įkeltais paveikslėliais ir garso bei vaizdo įrašais)
- Kelti informaciją susipažinimui;
- Suteikti grįžtamąjį ryšį ( bendrauti forumo žinutėmis, siųsti ir gauti privačias žinutes);
- Prenumeruoti naujienas
- Peržiūrėti įkeltą informaciją;
- 3.Vertinimo sistemos parengimo ir vertinimo
- Kurti užduotis
- Konsultuoti naudotojus
- Kurti apklausas
- Kurti testus
- Pateikti testus
- Nustatyti vertinimo kriterijus
- Integruoti vertinimo priemones
- Pateikti testų rezultatus
- Atlikti testų vertinimą
- Pateikti arba nepateikti testų atsakymus
- Įvertinti užduotis
- Pateikti testus
- Pateikti rezultatus

### Sistemos vartotojas (besimokantysis):

- 1.Naudotojų ir besimokančiųjų registravimo ar valdymo
- Prisijungti prie sistemos
- Tvarkyti savo paskyrą;
- Kurti papildomą turinį;
- 2.Mokymosi turinio parengimo ir pateikimo
- Peržiūrėti įkeltą informaciją;
- Pildyti apklausas;
- Siųsti ir gauti privačias žinutes, bendrauti forumo žinutėmis;
- Prenumeruoti naujienas
- Atsispausdinti mokymosi medžiagą
- Jungtis į vaizdo konferencijų kambarius
- 3.Vertinimo sistemos parengimo ir vertinimo
- Atlikti užduotis
- Atlikti testus
- Pateikti atliktas užduotis (failo pavidalu , raštu)
- Pamatyti teisingus atsakymus
- Pamatyti testo rezultatus

![](_page_33_Figure_0.jpeg)

3 pav. VMA panaudojimo atvejų diagrama

### 3.2 Sistemos realizavimas

Šiame skyriuje aprašomas virtualiosios mokymo aplinkos projektavimas ir realizavimas. Projektuojant pasitelkiame funkcinius sistemos reikalavimus ir panaudojimo atvejų diagrama. Aprašoma pasirinktos sistemos diegimo eiga, ypatybės apimančios programinės ir techninės dalies pasirinkimus, jų konfigūraciją. Taip pat aprašomi sistemos vartotojų autentifikavimo ir administravimo būdai.

Realizuojant mokymosi sistemą turi būti užtikrintos tokios galimybės ir funkcionalumas:

Tinkamiausios mokymosi formos parinkimas. Turi būti galimybė rinktis mokymo būdą.

 Pateikti mokymą kuo interaktyviau. Gauti grįžtamąjį ryšį, turi būti testai, balta lenta padaryti statistiką ir matyti progresą, sukurti reitingavimą. Taikyti kitas priemones, tokias kaip imitavimas ir pan.

 Pasirūpinti išliekamąją verte. Daryti įrašus, surinkti medžiagą, skaidres, aprašymus ir kitą informaciją vienoje vietoje.

Sukurti (pasirūpinti) talpinimo vieta, susisteminti informaciją, suteikti prieigas.

 Užtikrinti prieiga iš bet kur ir bet kuriuo metu. Visą mokomoji medžiaga turi būti prieinama iš išorės ir visų tipų mobiliuose įrenginiuose. Turi būti vartotojų administravimas, priežiūros priemonės, tam tikrai žmonių grupei turi būti matoma tik jiems skirta informacija.

Įgyvendinant mokymosi priemones suprojektuota tokią mokymosi sistema: (žr. 4 pav.)

![](_page_34_Figure_3.jpeg)

4 pav. Mokymosi sistemos realizavimo schema

Įmonėje šiuo metu naudojama turinio valdymo sistema (TVS) Microsoft Sharepoint, bet sistemą labiau orientuota į patogų turinio pateikimą ir jo prieinamumą, nei į virtualaus mokymosi aplinką (VMA).

Šios sistemos atrodo panašios, bet pagrindinis skirtumas jų paskirtis. Tiek TVS, tiek VMA gali saugoti įvairaus tipo dokumentus ir juos pateikti naudotojui, bet VMA yra sukurta mokymo tikslams įgyvendinti. Šios sistemos jau turi kursų kūrimo, naudotojų grupavimo ir teisių paskirstymo funkcionalumus, lengvai integruojasi su kitomis sistemomis, turi daug mokymuisi skirtų įskiepių. VMA turi išsamius veiksmų ir pasiekimų registravimo žurnalus - mokymosi progreso monitoringas, dalyvių veiklos stebėsena, susipažinimo su dokumentais istorija, šiuos ar panašius funkcionalumus.

### 3.2.1 VMS diegimas įmonėje

Šiuo metu visi serveriai naudojami įmonėje yra virtualūs, beveik visi jie yra Microsoft OS pagrindu, virtualizacija pasiekiama naudojantis Microsoft Hyper-V programinės įrangos sprendimu. Taip taupoma fizinių serverių resursai ir jų aptarnavimo išlaidos. Įmonėje yra realizuotas vartotojų autentifikavimas per "Active Directory Domain Services". Taip pat įmonė turi įsigijus Microsoft Office 365 išteklių nuomą. Tam kad vartotojai galėtų jungtis visur vienu prisijungimų yra įgyvendinta lokalių vartotojų autentifikavimo duomenų sinchronizacija su Microsoft Azure AD.

Įmonė naudojasi ir Microsoft Azure Cloud "debesų" resursų ir paslaugų nuoma bei turi sutartį su Microsoft.

Pradinė projekto mintis buvo VMA diegti įmonės vidinėje infrastruktūroje, sukūrus virtualų tam skirtą virtualų serverį, bet dėl būtinybės pasijungti iš išorės kilo keblumų su įmonės saugumo politiką, reikėjo papildomų priemonių saugumo priemonių VPN, SSL kurios apsunkindavo vartotojų autentifikavimą ir prieinamumo prie sistemų iš mobilių įrenginių teko perprojektuoti VMA diegimą į virtualius serverius esančius "debesyse", kitaip tariant pasinaudoti Microsoft Azure Cloud resursais.

Taigi pirma paruošti vietą VMA, ten kur jį bus talpinama ir funkcionuos. Reikalavimai serverio resursams išlieka tokie patys kaip ir fiziniam:

![](_page_35_Picture_106.jpeg)

Atsižvelgdamas į reikalavimus ir Microsoft Azure portale siūlomus variantus pasirinkame virtualią mašiną su Microsoft Windows 2012 R2 operacine sistema dėl patogesnio valdymo, bendro suderinamumo bei lengvesnio administravimo ir priežiūros. Microsoft Azure paslaugos patogiau tuo, kad praktiškai iškarto galima jomis naudotis, tereikia susikurti paskyrą ir padaryti apmokėjimą per sistemą. Portale tereikia išsirinkti reikiamus resursus ir iškarto galima pradėti jais naudotis.

Sukūrus virtualią mašiną dar reikia sukurti ir virtualų tinklą, paskirti vidinį serverio IP adresą, priskirti statinį IP adresą, padaryti tarp jų maršrutų kelius, įdėti į galinių taškų sarašą virtualią mašiną, priskirti diske vietos.

VMA aplinkai skirti resursai:

![](_page_36_Picture_86.jpeg)

Kai baigiame diegti visus būtinus resursus, tuomet galima pradėti Moodle VMA būtinų programinių paketų diegimą.

Tam reikės:

HTTP serverio: Apache arba Microsoft IIS;

Microsoft Visual C++ Redistributable for Visual Studio 2017 x86 (arba x64) paketo;

PHP serverio: ne senesnio negu 7.0 versija;

Duomenų bazių serverio, ne blogiau kaip vieno iš nurodytų:

![](_page_36_Picture_87.jpeg)

Pasirenku HTTP serverį Microsoft IIS ir duomenų bazę Maria DB naujausią versiją.

Tuomet kai jau viskas paruoštą parsisiunčiame Moodle 3.4.2 versijos instaliacinį failą ir sudiegime jį paruoštoje infrastruktūroje.

### 3.3 Naudotojų autentifikavimo būdai Moodle

Vartotojų prieiga prie Moodle iš įmonės tinklo bus realizuota per vidinę TVS, sukurta nuoroda, kuria paspaudus vartotojui atsidarys VMA langas naršyklėje. Papildomo autentifikavimo nereikės, nes

Microsoft Active Directory ir Azure AD sincronizacijos pagalba bus naudojami tie patys vartotojo duomenys kuriais jis prisijungė į AD arba TVS.

Vartotojų prieigos iš išorinio tinklo galimybėms įgyvendinti naudosime vartotojų autentifikavimą per Microsoft Office 365 prisijungimus kurie bus tokie patys kaip ir Active Directory kadangi realizuosime sinchronizavimą tarp sistemų. Galimi variantai būtų tokie: (žr. 5 pav.)

1)Tik debesys. "Cloud-only" tapatybės yra tiksliai taip, kaip rodo pavadinimas; vartotojo vardas yra tik debesyje, todėl visas slaptažodžio valdymas ir politikos valdymas atliekamas per "Windows Azure AD". Kiekvienas vartotojas turi dvi visiškai atskiras tapatybes.

2)Katalogo sinchronizavimas su papildomu sinchronizavimu slaptažodžiu. Naudodami katalogų sinchronizavimą nustatote katalogų sinchronizavimo serverį arba įrenginį, kuris teikia vieną ar dvipusį naudotojų, grupių ir atributų sinchronizavimą iš vietinio AD DS su "Azure AD". "Exchange" hibridinės aplinkos atveju taip pat sinchronizuojami tam tikri atributai iš interneto su vietine infrastruktūra. Naudojant sinchronizavimą su slaptažodžiu vis dar yra du saugumo įgaliojimų rinkiniai; čia tik tai, kad katalogų sinchronizavimas ir sinchronizavimas slaptažodžiu palaiko jų suderinimą. Vartotojai vis dar autentifikuojami Azure AD, kad galėtų naudotis "Microsoft Exchange Online" ir kitomis internetinėmis paslaugomis. autentifikuoja Azure AD, kad galėtų naudotis "Microsoft Exchange Online" ir kitomis internetinėmis paslaugomis.

3)"Single Sign-On" su Active Directory Federation Services. SSO pasirinktis perduoda autentiškumo užtikrinimo funkciją į jūsų katalogų tarnybą. Todėl vartotojai nebevartoja autentiškumo su "Azure" AD, bet naudoja su "AD FS". Kai vartotojas įveda savo prisijungimus user@domain.com į "Office 365" prisijungimo puslapį, vartotojas gauna pranešimą, kuriame nurodoma, kad jie buvo nukreipti į jų organizacijos prisijungimo puslapį. Tuomet jie prisijungia prie vietinės infrastruktūros ir autentifikuoja "Office 365" interneto paslaugas, naudodamiesi įgaliotuoju raktų patvirtinančiu, kad vartotojas sėkmingai patvirtintas jų lokalios katalogų tarnybos.

![](_page_38_Figure_0.jpeg)

5 pav. Vartotojų autentifikavimo galimybės su Microsoft Azure AD

Pagal įmonės situacija bus pasirinktas "Synchronized identity" būdas, tam reikės įmonės viduje įdiegti "Azure AD Connect" virtualų serverį. Tiesiog pakanka iš jį sukonfigūruoti Microsoft Azure portale ir parsisiųsti paruoštą virtualią mašiną VHD faile ir paleisti "Hyper-V" aplinkoje.

Reikalavimai sistemai:

![](_page_38_Picture_89.jpeg)

Katalogo sinchronizavimas - tai katalogų objektų (vartotojų, grupių, kontaktų ir kompiuterių) sinchronizavimas tarp jūsų lokalios AD DS aplinkos ir "Office 365" katalogų infrastruktūros - "Azure AD".

Nors katalogų sinchronizavimas dažniausiai naudojamas duomenims sinchronizuoti su "Office 365" pagal nutylėjimą, naujos funkcijos leidžia dvipusį sinchronizavimas iš "Office 365" katalogo į jūsų vietinį AD DS. Be katalogo objektų, sinchronizavimas kataloge taip pat gali užtikrinti abipusį vartotojo slaptažodžių sinchronizavimą. Rodyklės sinchronizavimo įrankiai, pvz., "Azure AD Connect", atlieka šį sinchronizavimą ir įdiegiamas tam skirtame virtualiame serveryje jūsų vietinėje aplinkoje.

"Azure AD" savo vietinių katalogų integravimas padidina naudotojų našumą, suteikiant bendrą tapatybę, kad galėtumėte pasiekti debesį ir vietinius išteklius. (žr. 6 pav.)

![](_page_39_Figure_0.jpeg)

6 pav. Vartotojų autentifikavimo funkcinė schema

Įdiegęs į Moodle VMA Microsoft Office 365 Integration įskiepį ir sukonfigūravęs Microsoft Azure AD raktus bei juos įvedęs į Moodle OpenID sinchronizavimo adreso lauką, gaunu vieningą prisijungimą su tais pačiai vartotojo autentifikavimo duomenimis kaip ir Active Directory. Moodle VMA pirminiame lange atsiranda papildomas prisijungimo laukas:

## Virtuali mokymosi aplinka

![](_page_39_Picture_61.jpeg)

Vartotojui naršyklėje suvedus Moodle VMA adresą ir paspaudus prijungimo nuorodą atsiranda prisijungimo galimybė per OpenID Connect, pasirinkus šį autentifikavimo būdą vartotojas iškarto patenka į Moodle VMA jeigu jau yra prisijungęs prie Microsoft Office 365 priemonių, jeigu ne tai yra nukreipiamas į Microsoft autentifikavimosi puslapį. Čia vartotojui prisijungus jis automatiškai peradresuojamas tiesiai į Moodle VMA.

Į paruoštą VMA įdiegiame tris Moodle įskiepius Microsoft Office 365 Integration, Office 365 Repository, Office 365 Repository tam kad būtų užtikrintas pinas sistemos funkcionalumas padarėme

integracija su Microsoft Azure AD. Moodle pagrindiniame lange aktyvuojame visų Microsoft priemonių bloką.

![](_page_40_Picture_1.jpeg)

7 Pav. VMA įdiegtos Microsoft priemonės

VMA įdiegtos Microsoft priemonės:

Microsoft OneNote. OneNote" skaitmeninis bloknotas, skirtas užfiksuoti ir tvarkyti viską įvairiuose įrenginiuose. Užsirašyti idėjas, fiksuoti mokymų ir susitikimų pastabas, iškirpti turinį iš žiniatinklio arba sukurti užduočių sąrašą, taip pat piešti ir braižyti idėjas.

• Galima rašyti pastabas baltame fone arba įtraukti tinklelį ar skiriamąsias linijas, kad būtų lengviau piešti ir rašyti.

• Į "OneNote" galima siųsti svetaines, dokumentus ir kt. naudodami pagrindinį bendrinimo mygtuką, "Microsoft Edge", "Clipper", "Office Lens" ir daugybę kitų programų ir tarnybų.

• Galima ieškoti ir rasti bet ką pastabose, įskaitant ranka rašytą tekstą ir tekstą paveikslėliuose. Greitai pasiekti naujausias pastabas naudojant kiekvieno puslapio peržiūrą. Vienu spustelėjimu pasiekti užduočių sąrašus su žymės langeliais.

• Tinka komandiniam darbui. Galima lengvai bendrinti bloknotus ir pastabas su kolegomis, susitikimų protokolus arba mokymo pastabas su reikiamais žmonėmis. Galima kartu redaguoti pastabas ir matyti pakeitimus realiuoju laiku.

• Visada pasiekiama. Pastabos bus visada pasiekiamos, nesvarbu ar esate namie, biure ar kelyje. Pastabos yra automatiškai įrašomos ir sinchronizuojamos debesyje, todėl visada bus naujausios versijos visuose turimuose įrenginiuose. Bloknotai atrodo panašiai visuose įrenginiuose, todėl galima pratęsti nuo ten, kur buvo baigta kompiuteryje, planšetiniame kompiuteryje ar mobiliajame įrenginyje.

"Microsoft Forms". Naudojant "Microsoft Forms" galima kurti apklausas, viktorinas ir sistemines apklausas ir lengvai matyti rezultatus, kai jie gaunami. Sukūrus apklausą ar formą, galima pakviesti kitus į ją atsakyti naudojant bet kurią žiniatinklio naršyklę, net mobiliuosiuose įrenginiuose. Kai rezultatai pateikiami, atsakymams įvertinti galima naudoti įtaisytuosius analizės įrankius. Formos duomenis, pvz., apklausos rezultatus, papildomai analizei ar įvertinimui atlikti galima lengvai  $eksportuoti$   $i$   $Rxeel$ ".

Microsoft "OneDrive". Galime įrašyti failus į OneDrive ir pasiekti juos iš bet kurio įrenginio, bet kurioje vietoje.

• Bet kokie pakeitimai bus atnaujinti visuose įrenginiuose.

• Prieiga neprisijungus. Išlieka produktyvumas, failus galima pasiekti nebūnant prisijungus prie interneto.

• Apsaugoti failai. Jei kas nors nutiktų įrenginiui, nereikia nerimauti dėl prarastų failų ar nuotraukų, nes jie bus "OneDrive". "OneDrive" yra saugi ir užšifruota naudojant SSL

Microsoft Stream. Microsoft Stream yra vaizdo įrašų tarnyba įmonėms – organizacijai darbuotojai gali nusiųsti, peržiūrėti ir saugiai bendrinti vaizdo įrašus. Užtenka nusiusti nuorodą į vaizdo įrašą arba patalpinti ją VMA.

Microsoft Teams" . Tai priemonė kurios pagalba vienoje vietoje galima naudotis pokalbiais, organizuoti susitikimus ir vaizdo konferencijas, dalintis failais. Naudodami "Teams" darbuotojai gali greitai ir lengvai pereiti nuo pokalbių prie turinio kūrimo, pasitelkę kontekstą, tęstinumą ir skaidrumą. Naudojant "Teams" galima patenkinti unikalius skirtingų grupių poreikius ir įgalinti jas lengvai dirbti arba mokytis kartu:

• Valdyti projektus, užduotis ir turinį naudodami kasdienes programas – visa tai vienoje pasirinktinėje darbo vietoje.

• Realiuoju laiku gauti informaciją ir naujinimus, kurie bendrinami nuolatiniuose komandos pokalbiuose, privačiuose pokalbiuose (jei reikia, jie gali būti moderuojami), komandos susitikimuose ir kituose kanaluose.

• Palaikykite turiningą bendradarbiavimą ir sklandų funkcijų naudojimą naudodami integruotas programas iš "Office 365", pvz., "Word", "Excel", "PowerPoint" ir "OneNote.

Microsoft Sway. Naudodami naują "Office 365" programą "Sway" galima lengvai kurti patrauklias, interaktyvias internetines ataskaitas, pateiktis, informacinius biuletenius, mokymus ir kt. tiesiai iš telefono, planšetinio kompiuterio arba naršyklės. "Sway" parengtą turinį paprasta bendrinti.

Tais atvejais, kai netiks arba neužteks Microsoft integruotų priemonių bus naudojamos kitos priemonės sinchroniniam nuotoliniam mokymui vykdyti.

Pirma internetinių konferencijų sprendimas GoToMeeting, administratorius sukurs virtualų konferencijų kambarį ir prisijungimo nuorodas nusius dalyviams ir kurso vedėjui. Papildomai bus įdiegtas Microsoft Outlook įskiepis tam, kad būtų galima sinchronizuoti mokymų datą su Outlook kalendoriumi ir darbuotojai galėtų lengviau prisijungti.

Antra Microsoft Skype for Business ji patogi tuo, kad galima greitai organizuoti mokymus, bei jungtis į darbuotojų kompiuterius nuotoliniu būdu teikti pagalbą darbo vietoje.

#### 3.3.1 Kitos nuotolinio mokymosi priemonės

Vaizdo konferencijų priemonių įgyvenimui panaudosime to pačio Microsoft Office 365 priklausančius programinius paketus: Skype for Business ir Teams. Autentifikavus vartotojus minėtos paslaugos įjungiamos per Office 365 administratoriaus konsolę. Tam kad būtų galima sklandžiai vykdyti vidinius mokymus, reikia į visus kompiuterius įdiegti Microsoft Skype For Business ir Teams agentus.

Tai atvejais kai pranešėjai, kurso vedėjai neturės Microsoft Skype for Business arba Office 365 priemonių, vaizdo konferencijoms organizuoti bus pasinaudota debesų kompiuterijos paslaugomis teikiamomis kaip paslauga – "GoToMeeting" sprendimu, kitaip virtualiu konferencijų kambariu.

Kompiuteriams iš kurių bus vedami pristatymai, bus suinstaliuota Techshimt Camtasia ekrano vaizdo ir garso bei internetinės kameros įrašymo priemonė.

Konferencijų salėje sumontuota vaizdo stebėjimo kamera galinti tiesioginį srautą nukreipti tiesiai į Yotube kanalą. Taip pranešimus transliuoti tiesiogiai į internetą.

#### 3.4 Išvados

1. Teorinės medžiagos ir situacijos apžvalga leidžia teigti, kad šiuo metu yra palankios sąlygos įvairiai plėtoti nuotolinį mokymą(-si) darbuotojų mokymams. Išanalizavus esamą situaciją įmonėje UAB "Kauno vandenys" ir išnagrinėjus darbuotojų apklausos tyrimo rezultatus matome, kad šiuo metu įmonėje nėra įdiegtos jokios mokymosi sistemos. Atlikus apklausą nustatytą, kad darbuotojai norėtų mokytis nuotolinių būdu.

Nuotolinių mokymų kursai, galėtų būti priemonė pakeisti esamą situaciją, padaryti mokymus labiau prieinamus, efektyvesnius, ir pasiekiamus iš bet kur ir bet kada.

- 3 Išanalizavus virtualiąsias mokymosi aplinkas ir papildomas priemones, išskirtos svarbiausios funkcijos. Išnagrinėjus vertinimo kriterijus, parinktos tinkamiausios priemonės.
- 4 Projektinėje dalyje buvo parengta sistemos panaudojimo atvejų diagramą, kurioje vizualiai ir suprantamai atsispindi projektuojamos sistemos naudotojai ir jų teisės, bei galimybės. Šioje dalyje buvo aprašyti techninės ir programinės sistemos diegimo ypatybės, parengta sistemos diegimo virtualiame Windows serveryje instrukcija. Parengtos ir aprašytos Moodle naudotojų administravimo panaudojimo instrukcijos. Apžvelgtas sistemos diegimo ypatumai virtualiame serveryje ir parengta tolimesniems darbams, integracijai su kitomis sistemomis, naudotojų įtraukimui, medžiagos talpinimui ir t.t. Aprašomos sistemos integracijos su MS AD eiga ir naujosios sistemos atsiradimo prielaidos.

### 4. NUOTOLINIO MOKYMOSI SISTEMOS TINKAMUMAS DARBUOTOJŲ MOKYMUISI DIRBTI SU INFORMACINĖMS SISTEMOMIS TYRIMAS

 Išsiaiškinti nuotolinio mokymosi sistemos tinkamumą įmonėje - atlikta apklausa po pirmų mokymų, kuriuose dalyvavo 46 darbuotojai. Bendrovėje buvo diegiama nauja finansų valdymo sistema sukurta MS Dynamic NAV pagrindu. Taigi savaime suprantama darbuotojams reikėjo mokymų, kad išmoktų dirbti su nauja informacine sistema. Mokymai vyko nuotolinių technologijų pagalba, įvairiais būdais.

Pirmas etapas: bendrovės naujai įdiegtoje VMA buvo patalpinta mokymosi medžiaga (vartotojo vadovas), sukurta testavimo aplinka su realiais duomenimis, šioje aplinkoje darbuotojai turėjo atlikti jiems darbo aplinkoje būdingus veiksmus ir pateikti savo pastebėjimus bei pageidavimus.

Antras etapas: po pataisymų sistemoje vyko nuotoliniai mokymai virtualiame konferencijų kambaryje – "GoTo Meeting", tokie mokymų seansai vyko 8 kartus, maksimalus viename seanse dalyvavusių dalyvių skaičius buvo 37 žmonės. Dalyviai buvo aktyvus, teikė klausimus, prašė pademonstruoti vienokius ar kitokius veiksmus.

Trečias etapas: visi mokymai buvo įrašyti ir patalpinti VMA, nuorodos į įrašus buvo nusiustos dalyviams. Buvo identifikuotas vaizdo įrašų būtinumas, nes beveik puse dalyvių įrašus peržiūrėjo po kartą. Ateityje su apskaitos informacinės sistemos administratoriumi planuojame patalpinti ir daugiau įrašų su sistemos galimais veiksmais, nes toks būdas pasirodė gan populiarus ir pageidautinas iš darbuotojų pusės, ką parodė ir apklausos duomenys.

#### Tyrimo metodika

Apklausai buvo parengti 10 uždaro tipo klausimų. Apklausos metu bandoma ištirti nuotolinio mokymosi sistemos tinkamumą darbuotojų mokymuisi dirbti su informacinėmis sistemomis.

Anketavimui buvo pasirinkta interaktyvi "Google Forms" sąsaja, kadangi ja patogu naudotis. Elektronine forma pateikiamas klausimynas gali būti pasiekiamas bet kokiu, respondentui patogiu metu ir patogioje vietoje.

Mokymuose dalyvavo 46 darbuotojai, jiems el. pašto adresais buvo išsiųstas prašymas atsakyti į anketoje pateiktus klausimus. Apklausoje sudalyvavo 27 darbuotojai, surinkti duomenys buvo eksportuoti ir apdorojami Google skaičiuokle "Google Forms" siūlomoje aplinkoje.

Apklausa parodė, kad didžioji dalis respondentų pirmą kartą gyvenime dalyvavo virtuliuose mokymuose, tokių buvo net 81,5 % iš visų atsakymus pateikusiu dalyvių.

Ar tai buvo pirmas kartas kada dalyvavote virtualiuose mokymuose?

27 atsakymai

![](_page_45_Figure_2.jpeg)

Net ir tai, kad dauguma dalyvių dalyvavo pirma kartą tokiose mokymuose, nesutrukdė šitam mokymosi būdui gauti teigiamus įvertinimus, net 85,2 % dalyvių įvertino teigiamai, o iš jų 14,8 % liko sužavėti.

![](_page_45_Figure_4.jpeg)

Įvertinkite mokymąsi virtualioje aplinkoje.

Dalyvių paklausėme: "ar sudėtingas prisijungimas prie sistemos ir jos valdymas?". Rezultatai pakankami neblogi, rimtų problemų turėjo tik 7,4 % apklaustųjų, kuriems reikėtų papildomų instrukcijų, jas paruošime ir patalpinsime į VMA artimiausiu metu.

Ar prisijungimas prie sistemos ir jos navigacija buvo suprantami ir aiškūs? 27 atsakymai

![](_page_45_Figure_8.jpeg)

Dalyvių paklausėme: "kokios nuotolinio mokymo savybės labiausiai patiko?". Ir labiausiai įvertintos buvo dvi savybės: tai kad nereikia niekur vykti iš darbo vietos ir tai kad galima peržiūrėti vaizdo įrašą patogiu laiku.

26 atsakvmai

![](_page_46_Figure_1.jpeg)

Paklausus apie mokymosi būdą mokytis su informacinėmis sistemomis: "koks Jums geriausias būdas išmokti su programine įranga atlikti tam tikrus veiksmus?", tai 40,7 % respondentų pasirinko mokymus nuotolinių būdu, 33,3 % pasirinko galimybę pasidaryti patiems jeigu būtų tinkamas vaizdo įrašas su atliekamų veiksmų instrukcija "žingsnis po žingsnio".

![](_page_46_Figure_3.jpeg)

![](_page_46_Figure_4.jpeg)

Įdomu tai, kad abu variantai yra nuotolinio mokymosi būdai ir bendras jų rezultatas yra 74 % iš visų respondentų, taigi jie sutiktų mokytis nuotoliniu būdu, o tradicinį būdą pasirinko tik 25,9 %.

 Į klausimą "kur kreiptųsi susidūrę su sunkumais?", 70,4 % nurodė, kad į sistemų administratorių. Tai tik dar kartą patvirtino vieną iš projekto tikslų įgyvendinimo būtinybę, kad reikia įdiegti dažniausiai užduodamų klausymų skiltį VMA ir taip nuimti krūvį nuo sistemos administratoriaus. Šitą tikslą planuojame įgyvendinti artimiausiu metu.

Jeigu susidūrėte (arba susidurtumėte) su sunkumais mokantis darbui su informacinėmis sistemomis 27 atsakymai

![](_page_46_Figure_8.jpeg)

Vienas iš klausimų buvo: "ar virtualių mokymų metu galite atsitraukti nuo darbų?", 22,2 %,

atsakė, kad negali to padaryti, tai yra beveik ketvirtadalis dalyvių ir šitą problemą reiktų spręsti.

![](_page_47_Figure_2.jpeg)

![](_page_47_Figure_3.jpeg)

Į klausimą "Ar informacinių technologijų arba interaktyvios medžiagos panaudojimas daro mokymąsi patrauklesniu?" net 92,3 % apklaustųjų atsakė - "taip".

88,5 % apklausos dalyvių norėtų gilinti darbo su informacinėmis sistemomis žinias ir į klausimą

"Ar turite poreikį darbo su informacinėmis sistemomis kvalifikacijos kėlimui?" atsakė - "taip".

Taip pat dauguma apklaustųjų, net 96,3 %, toliau norėtų mokytis virtualiai:

![](_page_47_Figure_8.jpeg)

Ar norėtumėte ir toliau mokytis virtualioje mokymosi aplinkoje?

Apklausos rezultatai patvirtino nuotolinio mokymosi technologijų būtinybę ir jų perspektyvas įmonėje. Apie rekomendacijas ir išvadas plačiau aprašysime išvadų dalyje.

### IŠVADOS

1. Įmonė norėdama palaikyti aukštą darbuotojų kompiuterinį raštingumą ir optimizuoti veiklos sąnaudas privalo investuoti į mokymus. Tam kad mokymai būtų efektyvūs tiek kokybine tiek ekonomine prasmėmis, įmonėje reikalinga virtuali mokymosi sistema, kuri optimizuoti mokymosi procesus.

2. Įmonėje norint sėkmingai realizuoti VMA diegimą, reikia ne tik ją įdiegti, bet ir apmokyti darbuotojus naudotis ja. Tam reikia paruošti nuotoliniu mokymus kursų kūrėjams ir parodyti kurso ir kūrimo priemones bei redagavimo galimybes, taip pat visiems besimokantiesiems sukurti instruktažą kaip naudotis sistema ir patalpinti jį į VMA. Instruktažą galima sukurti su tuo pačiu Moodle vedliu arba galima nufilmuoti ekraną atliekant tam tikrus sudėtingesnius veiksmus ir patalpinti įrašą. Taip pat galima įkelti ir vartotojo vadovą, nors toks medžiagos pateikimo būdas, kaip parodė apklausa nėra populiarus.

3. Skirti už kursus atsakingus turimų informacinių sistemų administratorius arba jas prižiūrinčių išorinių įmonių specialistus, kurie yra savo srities specialistai ir supranta medžiagos turinį, gali administruoti sistemą, tinkamai perteikti žinias įmonės darbuotojams, talpinti ir sisteminti gaunamą medžiagą ir valdyti vartotojus bei su jais susijusią informaciją.

4. VMA negali būti uždara, turi būti prieinama ne tik iš vidinio įmonės tinklo, bet ir iš išorės, kadangi technologijos sparčiai artėja prie žmogaus, vis didėja tikimybė, kad besimokantieji jungsis iš namų.Be to kurso redaktoriai gali būti ne įmonės darbuotojai.

5. Organizuoti mokymus iš anksto suderinus laiką su jų dalyviais apie tai informuojant visus įmonės darbuotojus, kad visi žinotų, kad tuo metu nurodyti asmenys bus mokymuose ir jų netrukdytų, nes kitaip labai nukenčia jų kokybė.

6. Mokymų medžiaga ir patys mokymai turi būti kuo labiau inovatyvūs. Pateikimas turi būti priimtinas, įtraukiantis, nenuobodus, žaismingas, su rezultato siekimo tikslu. Medžiaga - daug iliustracijų, pavyzdžių, vaizdinės informacijos, interaktyvių gidų.

7. Kas kart po įvykusių mokymų rekomenduotina gauti grįžtamąjį ryšį iš besimokančiųjų. Galima tai atlikti apklausos būdu arba testų pagalba, bet toks būdas nėra patrauklus besimokančiajam, bet geras įrankis priversti juos labiau stengtis.

8. Reikalinga besimokančiųjų veiklos stebėsena, ataskaitos. Tyrimai parodė, kad dauguma besimokančiųjų piktnaudžiauja ir nesusipažįsta su jiems pateikta informacija nors privalėtų tą padaryti, tam kad mokymai vyktų sėkmingai ir laiku. Kitu atveju programinės įrangos diegimo ir jos įvedimo į eksploataciją projektas gali patirti fiasko, vien dėl to, kad darbuotojai jiems skirtu laiku ignoravo mokymus.

9. Naujai įsidarbinantiems darbuotojams reiktų pritaikyti specialius kursus pagal tai kokiomis sistemomis jie tikėtina dirbs ir išmokyti esminius dalykus kaip dirbti su įmonės pagrindinėmis informacinėmis sistemomis TVS, Office 365 biuro paketu, finansų informacine sistema ir kt. Gale kursų reiktų žinių patikrinimo, taip užtikrinant kad besimokantysis peržiūrės jam paruoštą informaciją ir tikėtina netrukdys kolegų klausimais, taip taupydamas jų laiką.

10. Tyrimo metu buvo pastebėta, kad dauguma darbuotojų jiems kilusiai klausimais kreipiasi į sistemų administratorių ir prašo pagalbos pas juos kaip atlikti vienokį ar kitokį veiksmą. Taip sistemų administratoriai tam tikra prasme tampa mokytojais. Siekiant sumažinti tokių klausimų kiekį ir sistemų administratorių užimtumą VMA reikia realizuoti pagalbos sritį, kur būtų teikiami klausimai ir gaunami atsakymai, kartu iš klausimų ir atsakymų formuojant dažniausiai užduodamų klausimų (D.U.K.) sritį. Klausimai dažnai kartojasi, taip darbuotojai reikiamą atsakymą rastų D.U.K srityje arba ten juos galėtų nukreipti sistemų administratorius.

11. Apibendrinus visas išvadas, galima teigti, kad reikia sukurti reikalavimų mokymo programoms ir medžiagai aprašą, kuris turėtų būti dedamas į pirkimų, susijusių su informacinių sistemų diegimu arba naujinimu, technines specifikacijas. Tokių būdu būtų galima tikėtis ir reikalauti iš informacinių sistemų diegėjų kokybiškų mokymų, nes šiuo metu jie į tai žiūri nepakankamai atsakingai ir visa našta dėl nekokybiškai atliktų mokymų atitenka įmonės sistemos administratoriams.

### LITERATŪROS SĄRAŠAS

- 1. TARGAMADZĖ, V "ALTERNATYVIOS BENDROJO LAVINIMO MOKYKLOS SAMPROTAVIMO ERDVĖS IR KRITERIJŲ BRĖŽTIS," LOGOS, t. SPALIS GRUODIS, nr. LOGOS 53, pp. 188-189, 02 Lapkritis 2007.
- 2. RUTKAUSKIENĖ, D, Eglė Butkevičienė, Virgilijus Arvydas Matulionis, Vilma Rūta Mušankovienė, "KTU. Nuotolinio mokymosi paslaugų teikėjų poreikių studija.," 2007. Prieiga internete: http://distance.ktu.lt/liedm2.4/?pg=12&lang=1&menu\_id=7.
- 3. RUTKAUSKIENĖ D., TARGAMADZĖ A, Nuotolinis mokymasis, Kaunas: KTU, 2013
- 4. RUTKIENĖ, A., Elena Trepulė, "Nuotolinis suaugusiųjų mokymas (is) mokymosi visą gyvenimą kontekste," 18 January 2017. Prieiga internete: http://www.vu.lt/leidyba/lt/component/k2/item/3050-nuotolinis-suaugusiuju-mokymas-ismokymosi-visa-gyvenima-kontekst
- 5. S. i. p. t. c. Vilniaus pedagoginis universitetas, "Vilniaus pedagoginis universitetas," 2007. Prieiga internete: http://www.smm.lt/uploads/documents/kiti/Nuotoliniai\_07.pdf .
- 6. TARGAMADZĖ A., Technologijomis grįsto mokymosi priemonės ir sistemos., Kaunas: KTU, 2011.
- 7. KONARIOVAS, A., "Mokymosi proceso veiksmingumo didinimas taikant nuotolinio mokymo technologijas. Magistro darbas.," KTU, Kaunas, 2014.
- 8. W. G., "The Changing Landscape: e-learning in schools.," 2008. Prieiga internete: http://www.educationau.edu.au/papers/changing\_landscape\_gw.pdf
- 9. VILKONIS R., Aleksandras Targamadzė, Ingrida Borisenko, Vilma Mušankovienė ir kt., "PROJEKTAS "LIEDM TINKLO PLĖTRA", NR. VP1-2.2-ŠMM-04-V-05-002," 9 sausio 2017. Prieiga internete:

http://www.esparama.lt/es\_parama\_pletra/failai/ESFproduktai/2014\_E\_mokymo\_metodai.pdf

- 10. BALBIERIS, G, N. Kriščiūnienė, D. Muraškienė, M. Urkis, G. Vaskela, A. Verseckas, V. Verseckas, E. Sederevičiūtė, VIRTUALIOJI MOKYMOSI APLINKA MOKYKLAI 2005m.
- 11. BALŽENTIS, A, Inovatyviųjų mokymo formų ir metodų taikymo galimybės žmogiškųjų išteklių vadyboje, straipsnis, MRU, Vilnius 2008m
- 12. VAIČIŪNAITĖ, D. ir kiti. Nuotolinis mokymasis: mokymosi galimybių išplėtimas, Nr. ISSN 1822-4156, 2012.06.09 (73) Vilnius. Prieiga internete: https://www.smm.lt/uploads/documents/kiti/Nuotolinis\_mokymas.pdf
- 13. VIESAITE, J. Nuotolinio mokymosi technologių taikymas apmokant viešojo sektoriaus darbuotojus e.paslaugų sistemonis. Magistro darbas. Kauno technologijos universitetas, 2016.

14. Teresevičienė M., Zuzevičiūtė V., Kuncaitis R., Rutkienė A. Suaugusiųjų mokymasis Lietuvoje: aprėptis, poreikiai ir pasiūla. 2004, Tyrimo ataskaita, Nr. ESF/2004/2.4.0-K01-083/SUT-237-04. Prieiga internete:

http://www.google.lt/url?sa=t&rct=j&q=&esrc=s&source=web&cd=1&ved=0ahUKEwjLw87U9 ZPbAhVDXCwKHal4AjoQFggmMAA&url=http%3A%2F%2Fwww.kpmpc.lt%2Fkpmpc%2Fw p-

content%2Fuploads%2F2014%2F01%2F9\_Suaugusi%25C5%25B3j%25C5%25B3\_mokymasis-Lietuvoje-apreptis-poreikiai-pasiula.pdf&usg=AOvVaw1gu1GCeKrjzlFwEQDADF\_a

- 15. Danilevičiūtė A., Kančialskytė A., Preidys S. ir kiti. Metodinė medžiaga: elektroninio mokymo taikymas. 2014, Nr. VP1-2.2-ŠMM-04-V-05-002 Prieiga internete: http://www.google.lt/url?sa=t&rct=j&q=&esrc=s&source=web&cd=1&ved=0ahUKEwiF1t32- JPbAhWGCCwKHbOrCJUQFggmMAA&url=http%3A%2F%2Fwww.esparama.lt%2Fes\_param a\_pletra%2Ffailai%2FESFproduktai%2F2014\_E\_mokymo\_taikymas.pdf&usg=AOvVaw3mGrF XvHCn-nuaHAEwDnz6
- 16. Konariovas, A. Mokymosi proceso veiksmingumo didinimas taikant nuotolinio mokymo technologijas. Magistro darbas. KTU, 2014.
- 17. Abarius P., Čižienė R., Druskis R. ir kt., El. Mokymosi kursų kūrimas. 2014, Mokomoji medžiaga, Nr. VP1-2.2-ŠMM-04-V-05-002. Prieiga internete: http://www.google.lt/url?sa=t&rct=j&q=&esrc=s&source=web&cd=1&ved=0ahUKEwil8L\_6 pPbAhXIh6YKHT\_8CG0QFggmMAA&url=http%3A%2F%2Fwww.esparama.lt%2Fes\_parama \_pletra%2Ffailai%2FESFproduktai%2F2014\_E\_mokymosi\_kursu\_kurimas.pdf&usg=AOvVaw3 2w02\_g3O7l7M13WAtrWW8
- 18. Zablackė r., Vanagaitė M. Suaugusiųjų mokymasis: kiek mokosi, ką moka ar turi galimybių mokytis? 2015, Straipsnis, Nr. ISSN 1822-4156. Vilnius. Prieiga internete:
- http://www.google.lt/url?sa=t&rct=j&q=&esrc=s&source=web&cd=3&ved=0ahUKEwjfsOeB\_5Pb AhWDKCwKHaiCBIIQFgg4MAI&url=http%3A%2F%2Fwww.kpmpc.lt%2Fkpmpc%2Fwpcontent%2Fuploads%2F2016%2F02%2F1.pdf&usg=AOvVaw1YqzcIrDrW3U1RieUCCQXz
- 19. Pivoraitė A. Mobiliųjų sprendimų panaudojimas nuotolinio mokymosi sistemoje. Magistro darbas. VDU, 2008.
- 20. Povilaitis E. Inovatyvių mokymosi metodų realizacija kompiuterijos priemonėmis. Magistro darbas. KTU, 2017.
- 21. Gudonienė D. Nuotolinio mokymo kursų rengimo sistemų lyginamoji analizė. Magistro darbas. KTU, 2007.
- 22. Lašinis D. daugiakalbystės galimybių realizavimo Moodle aplinkoje modeliavimas. Magistro darbas. ŠU, 2013.
- 23. Vavulo A. Daugialypės terpės naudojimo nuotolinėse studijose analizė. Magistro darbas. KTU, 2008.
- 24. Baležentis A. Inovatyviųjų mokymo formų ir metodų taikymo galimybės žmogiškųjų išteklių vadyboje. 2008, Straipsnis, Vilnius. Prieiga internete: https://repository.mruni.eu/handle/007/12529
- 25.Jasulis R. Interaktyviųjų lentų ir mobiliųjų įrenginių panaudojimas mokyme. Magistro darbas. KTU, 2016.
- 26. Vaicekauskienė V. Kaip padidinti suaugusiųjų mokymosi galimybes? 2007, Straipsnis, Nr. ISSN 1822-4156, Vilnius. Prieiga internete:
- http://www.google.lt/url?sa=t&rct=j&q=&esrc=s&source=web&cd=1&ved=0ahUKEwiU-Z\_u8pTbAhXDWCwKHUn3DksOFggmMAA&url=http%3A%2F%2Fwww.smm.lt%2Fuploads %2Fdocuments%2Fkiti%2Fsuaugusiuju\_mokymasis.pdf&usg=AOvVaw334CsZkOrb0D26pybK JyZl
- 27. Piatikonė L. Programinės įrangos dokumentacijos rengimas lanksčiu formatu tyrimas. Magistro darbas. KTU, 2016.
- 28. Bėkšta A., Dienys V., Gedvilienė G ir kt. Suaugusiųjų švietimo raidos scenarijus. 2011, Straipsnis, Vilnius. Prieiga internete:

http://www.google.lt/url?sa=t&rct=j&q=&esrc=s&source=web&cd=1&ved=0ahUKEwjI2uHD9J TbAhXkhaYKHbpqA20QFggmMAA&url=http%3A%2F%2Fwww.smm.lt%2Fuploads%2Fdocu ments%2FVeikla\_strategija%2Fscenarijai%2FLSSA\_scenarijus.pdf&usg=AOvVaw1cGJuAYfhy WAvXn7dy5J71

- 29. Simanaitytė V. Nuotolinio mokymo taikymas sistemos vartotojų mokymuose. Magistro darbas. VDU, 2010
- 30. Bėkšta A. Mokymosi visą gyvenimą užtikrinimo strategijos projekto rengimo planas. 2001, Straipsnis, Vilnius. Prieiga internete:
- http://www.google.lt/url?sa=t&rct=j&q=&esrc=s&source=web&cd=1&ved=0ahUKEwiyyezw9ZTb AhUGhaYKHe6HCG4QFggmMAA&url=http%3A%2F%2Fwww3.lrs.lt%2Fowabin%2Fowarepl%2Finter%2Fowa%2FU0066014.doc&usg=AOvVaw0WIagkOyacyR8SEO2iAE RJ
- 31. Laužackas R., Teresevičienė M., Volungevičienė A. Nuotolinio mokymosi perspektyvos. 2009, Straipsnis, Nr. ISSN 1392-5016, Kaunas. Prieiga internete:

http://www.google.lt/url?sa=t&rct=j&q=&esrc=s&source=web&cd=1&ved=0ahUKEwjrosCj-

ZTbAhVIWSwKHQg5BZYQFggmMAA&url=http%3A%2F%2Fwww.zurnalai.vu.lt%2Factapaedagogica-

vilnensia%2Farticle%2FviewFile%2F3052%2F2193&usg=AOvVaw2HUIGYLOmSY0Mc\_LdbfY\_

- 32. Veiverys Ž. Nuotolinio mokymosi paramos sistema kompiuterinio raštingumo kvalifikacijai palaikyti. Magistro darbas. KTU, 2013.
- 33. Zamaras, T. Virtualaus mokymo aplinkos panaudojimas vystant sveikatos priežiūros įstaigos informacines technologijas. Magistro darbas. KTU, 2017.
- 34. Rudžionytė V. Nuotolinio mokymosi sistema aviacijoje. Magistro darbas. VGTU, 2013.
- 35. Rutkienė A., Trepulė E. Nuotolinis suaugusiųjų mokymas(is) mokymosi visą gyvenimą kontekste. 2009, Straipsnis, Nr. ISSN 1392-5016, Kaunas. Prieiga internete:

https://www.ceeol.com/search/article-detail?id=191569

- 36. Vaičiūnaitė D. ir kt. Nuotolinis mokymasis: Mokymosi galymybių išplėtimas. 2012, Straipsnis, Nr. ISSN 1822-4156, Vilnius. Prieiga internete:
- https://www.google.lt/search?ei=IcIBW6uOEMiysQGI8pSwCQ&q=Nuotolinis+mokymasis%3A+M okymosi+galymybi%C5%B3+i%C5%A1pl%C4%97timas.+&oq=Nuotolinis+mokymasis%3A+ Mokymosi+galymybi%C5%B3+i%C5%A1pl%C4%97timas.+&gs\_l=psyab.3..0i22i30k1.3232.3232.0.4105.1.1.0.0.0.0.97.97.1.1.0....0...1c.1.64.psyab..0.1.96....0.Sus9r\_YfFMY
- 37. Gudonienė D., Rutkauskienė D., Lauraitis A. Pažangių mokymosi technologijų naudojimas ugdymo procese. 2013, Straipsnis, Nr. 1392-0561, Kaunas. Prieiga internete: http://www.zurnalai.vu.lt/informacijos-mokslai/article/view/2064
- 38. Čebanauskas S. SQL mokymosi sistema. Tiriamasis darbas. KTU, 2010.
- 39. Volungevičienė A., Kaminskienė L., Daukilas S. ir kt. Technologijomis grindžiamas mokymas ir mokymasis organizacijoje. 2015, Monografija, VDU. Prieiga internete:

https://eltalpykla.vdu.lt/handle/123456789/88

- 40. Tamošiūnas P. Vaizdo konferencijų sistema virtualioje mokymosi aplinkoje. Magistro darbas. KTU, 2010.
- 41. Tamošiūnaitė I. Virtualus mokymasis: Tradicinių studijų ir nuotolinio mokymo metodų integracija. Magistro darbas. KTU, 2009.
- 42. Stonkienė M. Virtualios mokymosi aplinkos naudojimas mišriajam mokymuisi: Darbo su virtualia mokymosi aplinka "Moodle" ypatumai į studentą orientuotame mokymesi. 2013, Straipsnis, Nr. ISSN 2335-2493, Vilnius. Prieiga internete:

https://www.esec.vu.lt/straipsniai/index.php/elearning/article/view/6

### PRIEDAI

1 priedas: Darbuotojų nuotolinio mokymosi poreikio tyrimas

## Apklausa dėl darbuotojų mokymų organizavimo UAB "Kauno vandenys".

Apklausos tikslas - išsiaiškinti darbuotojų poreikį į nuotolinį mokymasį.<br>Ši apklausa yra anoniminė, gauti duomenys bus naudojami tik tyrimo tikslams ir pateikiami tik apibendrinta forma.

Atsakydami į klausimus (pažymėkite tinkamus atsakymų variantus) užtruksite ne daugiau kaip 10 minučių.

![](_page_54_Picture_6.jpeg)

![](_page_54_Picture_46.jpeg)

### $4.$

### Jūsų anglų kalbos mokėjimo lygis: \*

Mark only one oval.

![](_page_54_Picture_47.jpeg)

 $5.$ 

Ar matote galimybę darbe tobulėti, ugdyti kompetencijas ir kilti karjeros laiptais?\* Mark only one oval.

 $\supset$  TAIP **NE** 

 $6.$ 

Ar naudojatės įmonės teikiamomis galimybėmis dalyvauti mokymuose?\*

Mark only one oval.  $\bigcap$  TAIP **NE** 

### $7.$

Ar pakankamai mokymų įmonė organizuoja?\*

Mark only one oval.

 $\bigcap$  TAIP **NE** C

8.

Kaip vertinate įmonės teikiamų mokymų kokybę?\*

Mark only one oval.

![](_page_55_Picture_135.jpeg)

Labai gerai

- Gerai
- Vidutiniškai
- Blogai

 $9 \cdot$ 

Kokie Jūsų darbo su kompiuteriu įgūdžiai? \*

Mark only one oval.

- Puikūs
- Labai geri
- Geri
- Vidutiniški
- Prasti

#### 10.

Ar žinote kas yra internetinis arba nuotolinis mokymasis?\*

Mark only one oval.  $\bigcirc$  TAIP

**NE**  $\subset$ 

 $11.$ 

Ar norėtumėte mokytis internetiniu arba nuotoliniu būdu?\*

Mark only one oval.

TAIP

- **NE**
- NEŽINAU

 $12.$ 

Kiek laiko per savaitę sutiktumėte skirti savo žinių ir įgūdžių gilinimui? \*

Mark only one oval.

Iki 1 valandos

- Iki 2 valandų
- Daugiau kaip 2 valandas

#### 13.

Jeigu būtų vykdomi mokymai internetu koks laikas būtų tinkamiausiais? \*

Mark only one oval.

- Ryte darbo pradžioje
- Po pietų darbo pabaigoje
- Bet kada darbo metu
- Po darbo ne darbo metu

#### 14.

Kokie mokymai Jus domintų? \*

Tick all that apply.

![](_page_56_Picture_89.jpeg)

- Kompiuterinio raštingumo, darbo su informacinėmis sistemomis
- Profesiniai, pagal specialybę

![](_page_56_Picture_90.jpeg)

15.

Koks būdas būtu geriausias Jus apmokyti dirbti naujomis informacinėmis sistemomis? \* Mark only one oval.

![](_page_56_Picture_91.jpeg)

### Ačiū už atsakymus.

UAB "Kauno vandenys".

![](_page_56_Picture_25.jpeg)

2 priedas: Nuotolinio mokymosi sistemos tinkamumas darbuotojų mokymuisi dirbti su informacinėms sistemomis tyrimas

# Virtuali mokymosi aplinka

Neseniai darbui su Navision sistema išbandėte virtualiąją mokymosi aplinką. Kviečiu Jus atsakyti į šiame klausimyne pateiktus klausimus. Jūsų nuomonė labai svarbi atliekant tyrimą, kurio tikslas yra nustatyti virtualios aplinkos privalumus ir trūkumus bei panaudojimo galimybes. Pažymėkite tuos atsakymų variantus, kurie geriausiai atspindi Jūsų nuomonę. Tai užtruks tik 2-3 minutes.

### Ar tai buvo pirmas kartas kada dalyvavote virtualiuose mokymuose?

- $\bigcirc$  Taip
- $\bigcirc$  Ne

### Ar prisijungimas prie sistemos ir jos navigacija buvo suprantami ir aiškūs?

- ◯ Taip, viskas paprasta ir aišku
- Ne visai, teko pavargti
- ◯ Buvo sudėtinga, reiktų daugiau instrukcijų

### Įvertinkite mokymąsi virtualioje aplinkoje.

- ◯ Labai patiko
- Patiko
- Nepatiko
- Visiškai nepatiko

Kokios virtualaus mokymosi savybės Jums labiausiai patiko (galimi keli pasirinkimai)?

![](_page_58_Picture_75.jpeg)

Galima iš karto daryti tą patį kas rodoma ekrane

- Vaizdo įrašai, galima peržiūrėti patogiu laiku
- Pateikiamas vartotojo vadovas el. formate
- Testai žinių įvertinimui

# Ar informacinių technologijų arba interaktyvios medžiagos panaudojimas daro mokymąsi patrauklesniu?

- Taip
- Ne

## Koks Jums geriausias būdas išmokti su programine įranga atlikti tam tikras funkcijas?

- ◯ Perskaityti vartotojo vadovą ir pačiam padaryti pagal instrukciją
- ◯ Padaryti pagal video įrašo instrukciją "žingsnis po žingsnio"
- Kai prisijungia instruktorius prie Jūsų kompiuterio nuotoliniu būdu ir viską pademonstruoja bei pakomentuoja
- Kai parodo kolegos arba sistemų administratorius darbo vietoje
- Kitas

## Kaip sprendžiate sunkumus, iškilusius mokantis dirbti su informacinėmis sistemomis?

- ◯ Prašiau (prašyčiau) pagalbos pas diegėjo konsultantą
- ◯ Prašiau (prašyčiau) pagalbos pas kolegas
- ◯ Prašiau (prašyčiau) pagalbos pas sistemos administratorių
- Ieškojau (ieškočiau) sprendimo savarankiškai

# Ar turite poreikį kelti darbo su IS kvalifikaciją?

Taip  $\left(\begin{array}{c} \end{array}\right)$ 

Ne

# Ar pageidautumėte, kad virtualių mokymų metu būtų leidžiama neatlikti darbo funkcijų?

Taip, mokymų metu neatsakinėju į skambučius, el. laiškus, nepriimu  $\bigcirc$ interesantų, nes iš mokymų noriu gauti maksimalią naudą

Ne, atsiriboti nuo darbo neturiu galimybių, nors suprantu, kad tai kenkia mokymų kokybei

Ar norėtumėte ir toliau mokytis virtualioje mokymosi aplinkoje?

Taip

Ne  $( )$ 

![](_page_59_Picture_9.jpeg)

Page 1 of 1

### 3 priedas. Virtualios mokymosi sistemos diegimo aktas

![](_page_60_Picture_1.jpeg)

![](_page_60_Picture_2.jpeg)

### UŽDAROJI AKCINĖ BENDROVĖ "KAUNO VANDENYS"

Uždaroji akcinė bendrovė, Aukštaičių g. 43, LT-44158 Kaunas, tel. (8 37) 30 17 00, faks. (8 37) 30 18 00,<br>el.p. ofisas@kaunovandenys.eu, http://www.kaunovandenys.eu<br>Duomenys kaupiami ir saugomi Juridinių asmenų registre,

Kauno technologijos universitetui

K. Donelaičio g. 73

LT-44029 Kaunas

#### PAŽYMA APIE SUKURTĄ VIRTUALIĄ MOKYMOSI SISTEMĄ

2018-05-22 Nr. (26-13.53) 8-1345

Pažymime, kad Vidmantas Arimavičius nuo 2017 m. kovo 1 d. sistemingai konsultavosi su įmonės darbuotojais, atliko tyrimą, sukūrė ir įdiegė virtualią mokymosi sistemą, kuri šiuo metu sėkmingai naudojama apmokant darbuotojus darbui su informacinėmis sistemomis.

Manuel Generalinis direktorius. Vilius Burokas KCIN

ø